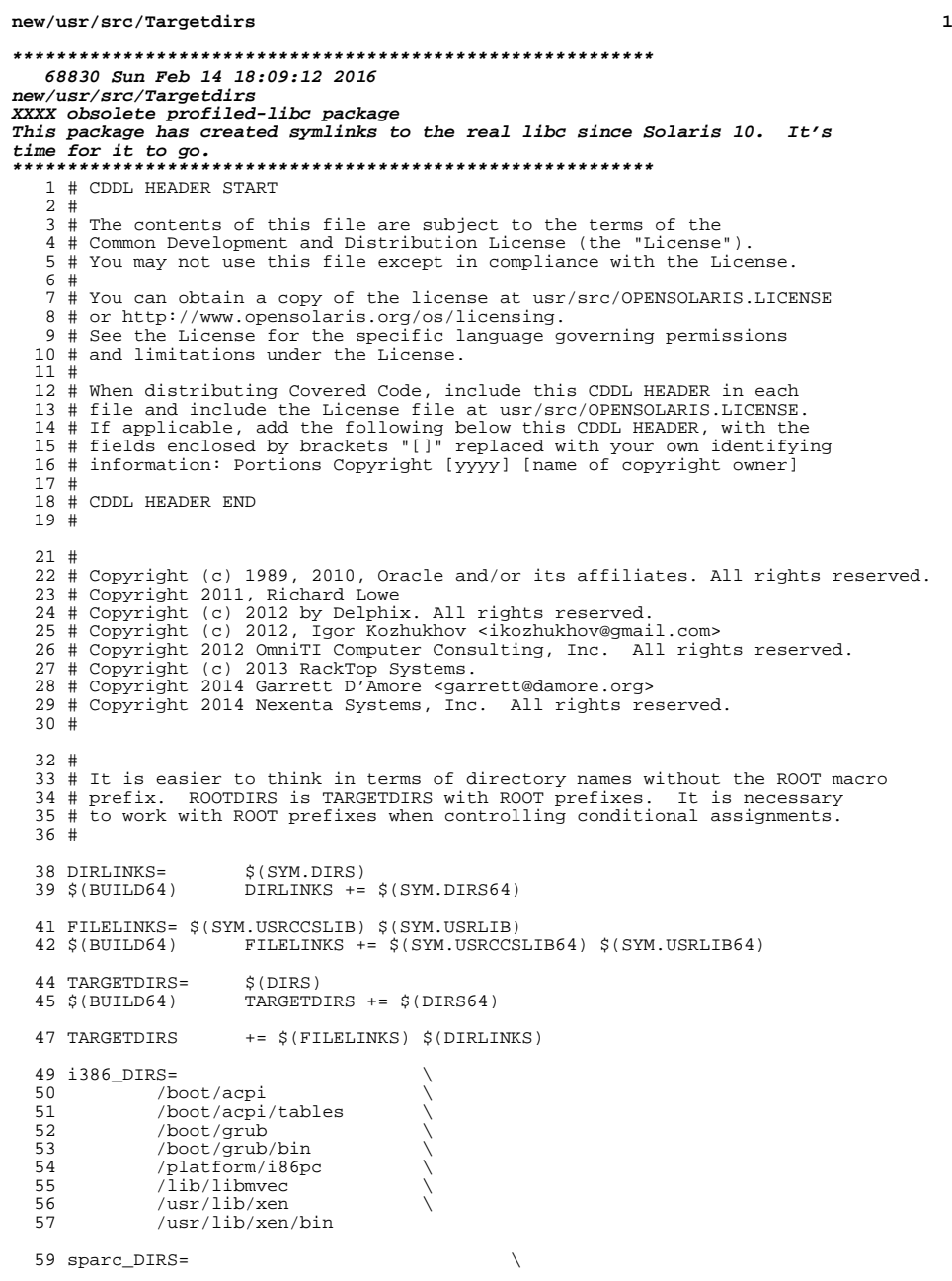

## **new/usr/src/Targetdirs 2**  /usr/lib/ldoms sparc\_64ONLY= \$(POUND\_SIGN) 64ONLY= \$(\$(MACH)\_64ONLY) \$(64ONLY) MACH32\_DIRS=/usr/ucb/\$(MACH32) 67 DIRS=  $\setminus$  68 /boot \<br>69 /boot/so 69 /boot/solaris \<br>70 /boot/solaris/b 70  $/boot/solaris/bin \n$ <br>71  $s(s(MACH) DIRS) \n$ 71  $\frac{\zeta(\zeta(MACH) \cdot \text{DIRS})}{\text{dev}}$  /dev \<br> $73$  /dev/d /dev/dsk \<br>  $74$  /dev/fd \ /dev/fd \<br> $75$  /dev/ipne 75  $/dev$ ipnet \<br>76  $/dev$ /net \ 76 /dev/net \<br>77 /dev/rdsk /dev/rdsk \<br>  $78$  /dev/rmt \ /dev/rmt \<br>  $79$  /dev/pts \ /dev/pts \ /dev/sad \ / 80 /dev/sad \<br>81 /dev/swap /dev/swap  $\chi$  /dev/term  $\chi$ 82 /dev/term \ /dev/vt \<br> $84$  /dev/zcons /dev/zcons \<br>85 /devices \ 85 /devices \<br>86 /devices/ps /devices/pseudo \<br>87 /etc \ /etc \<br> $88$  /etc/bi 88 /etc/brand \<br>89 /etc/brand/so 89 /etc/brand/solaris10 \<br>90 /etc/cron.d \ 90 /etc/cron.d \<br>91 /etc/crypto \ /etc/crypto \ 92  $/etc/crypto/certs \ (93)$  /etc/crypto/certs 93 /etc/crypto/crls \<br>94 /etc/dbus-1 \ 94 /etc/dbus- $1 \ \overline{\smash) }$ <br>95 /etc/dbus- $1/\text{s}$  /etc/dbus-1/system.d \ 96 /etc/default \ 97 /etc/devices<br>98 /etc/dev 98 /etc/dev  $\sqrt{99}$  /etc/dev  $\sqrt{99}$ 99 /etc/dfs \<br>100 /etc/dladm /etc/dladm \<br>101 /etc/fs \ /etc/fs \<br> $102$  /etc/fs/nf /etc/fs/nfs \<br>103 /etc/fs/zfs \ /etc/fs/zfs \<br>104 /etc/ftpd \ /etc/ftpd \ <br> $105$  /etc/hal \ /etc/hal \<br>106 /etc/hal/fdi \ 106 /etc/hal/fdi \<br>107 /etc/hal/fdi/information \ 108 /etc/hal/fdi/information/10freedesktop \<br>109 /etc/hal/fdi/information/20thirdparty \ 109 /etc/hal/fdi/information/20thirdparty \<br>110 /etc/hal/fdi/information/30user \ 110 /etc/hal/fdi/information/30user<br>111 /etc/hal/fdi/policy \ 111  $/etc/hal/fdi/policy \setminus 112$  /etc/hal/fdi/policy/1 /etc/hal/fdi/policy/10osvendor \ <sup>113</sup> /etc/hal/fdi/policy/20thirdparty \ 114 /etc/hal/fdi/policy/30user \<br>115 /etc/hal/fdi/preprobe \ 115 /etc/hal/fdi/preprobe \<br>116 /etc/hal/fdi/preprobe/1 116 /etc/hal/fdi/preprobe/10osvendor \<br>117 /etc/hal/fdi/preprobe/20thirdparty \ 118 /etc/hal/fdi/preprobe/30user \ 119 /etc/ipadm \ 120 /etc/iscsi \<br>121 /etc/rpcsec 121 /etc/rpcsec<br>122 /etc/security 122 /etc/security \<br>123 /etc/security/auth\_attr.d \<br>124

124 / etc/security/exec\_attr.d \<br>125 / etc/security/prof\_attr.d \  $/etc/security/prof.$ attr.d \

 **<sup>3</sup>** /etc/security/tsol \ 127 /etc/gss \<br>128 /etc/init.d \ /etc/dhcp \ 130 /etc/lib<br>131 /etc/mail /etc/mail \<br> $132$  /etc/mail/cf 132 /etc/mail/cf \<br>133 /etc/mail/cf/cf 133 /etc/mail/cf/cf \<br>134 /etc/mail/cf/domai 134 /etc/mail/cf/domain<br>135 /etc/mail/cf/feature 135  $/etc/mail/cf/feature \n$ <br>136  $/etc/mail/cf/m4 \n\$  /etc/mail/cf/m4 \<br>137 /etc/mail/cf/maile 137 /etc/mail/cf/mailer<br>138 /etc/mail/cf/ostype 138  $/etc/mail/cf/ostype \n  
\n/etc/mail/cf(sh \n$ 139  $/etc/mail/cf(sh)$ <br>140  $/etc/net-smpp \setminus$  /etc/net-snmp \<br>141 /etc/net-snmp/s 141 /etc/net-snmp/snmp \<br>142 /etc/opt \ 142 /etc/opt \<br>143 /etc/rc0.d \ /etc/rc1.d \<br>145 /etc/rc2.d \ /etc/rc2.d \<br>146 /etc/rc3.d \ 146 /etc/rc3.d<br>147 /etc/rcS.d /etc/rcS.d \<br>148 /etc/saf \ /etc/saf \<br>149 /etc/sasl /etc/sas1  $\sqrt{150}$  /etc/sfw \<br>151 /etc/skel /etc/skel \ /etc/svc \<br>153 /etc/svc/pr 153 /etc/svc/profile \<br>154 /etc/svc/profile/s 154 /etc/svc/profile/site \<br>155 /etc/svc/volatile \ 155 /etc/svc/volatile \<br>156 /etc/tm \ /etc/tm \<br>157 /etc/usb 157 /etc/usb<br>158 /etc/user /etc/user\_attr.d \<br>159 /etc/zfs \ /etc/zfs  $\sqrt{160}$  /etc/zones \<br>161 /export \ /export \<br>162 /home \ /home \<br>163 /lib \ /lib \<br>164 /lib/cr /lib/crypto \<br>165 /lib/inet \ /lib/inet \<br>166 /lib/fm \ /lib/fm \<br>167 /lib/secur /lib/secure \<br>168 /lib/svc \ /lib/svc \<br>169 /lib/svc/b /lib/svc/bin \<br>170 /lib/svc/captu 170 /lib/svc/capture \<br>171 /lib/svc/manifest 171 /lib/svc/manifest \<br>172 /lib/svc/manifest/m /lib/svc/manifest/milestone \<br>173 /lib/svc/manifest/device \ 173 /lib/svc/manifest/device \<br>174 /lib/svc/manifest/svstem \ 174 /lib/svc/manifest/system \<br>175 /lib/svc/manifest/system/d 175 /lib/svc/manifest/system/device \<br>176 /lib/svc/manifest/system/filesyst 176  $\frac{1}{16}$  /lib/svc/manifest/system/filesystem \<br>177  $\frac{1}{16}$  /lib/svc/manifest/system/security \ 177 /lib/svc/manifest/system/security \<br>178 /lib/svc/manifest/system/svc \ 178 /lib/svc/manifest/system/svc \<br>179 /lib/svc/manifest/network \ 179 /lib/svc/manifest/network \<br>180 /lib/svc/manifest/network/d 180 /lib/svc/manifest/network/dns \<br>181 /lib/svc/manifest/network/ipsec 181 /lib/svc/manifest/network/ipsec \<br>182 /lib/svc/manifest/network/ldap \ 182 /lib/svc/manifest/network/ldap \<br>183 /lib/svc/manifest/network/nfs \ 183 /lib/svc/manifest/network/nfs \<br>184 /lib/svc/manifest/network/nis \ 184 /lib/svc/manifest/network/nis \<br>185 /lib/svc/manifest/network/rpc \ 185 /lib/svc/manifest/network/rpc \<br>186 /lib/svc/manifest/network/secur 186 /lib/svc/manifest/network/security \<br>187 /lib/svc/manifest/network/shares 187 /lib/svc/manifest/network/shares \<br>188 /lib/svc/manifest/network/ssl \ 188 /lib/svc/manifest/network/ssl \<br>189 /lib/svc/manifest/application \ 189 /lib/svc/manifest/application \<br>190 /lib/svc/manifest/application/m 190 /lib/svc/manifest/application/management \<br>191 /lib/svc/manifest/application/security \  $11b/svc/manifest/application/security \setminus$ 

#### **new/usr/src/Targetdirs**

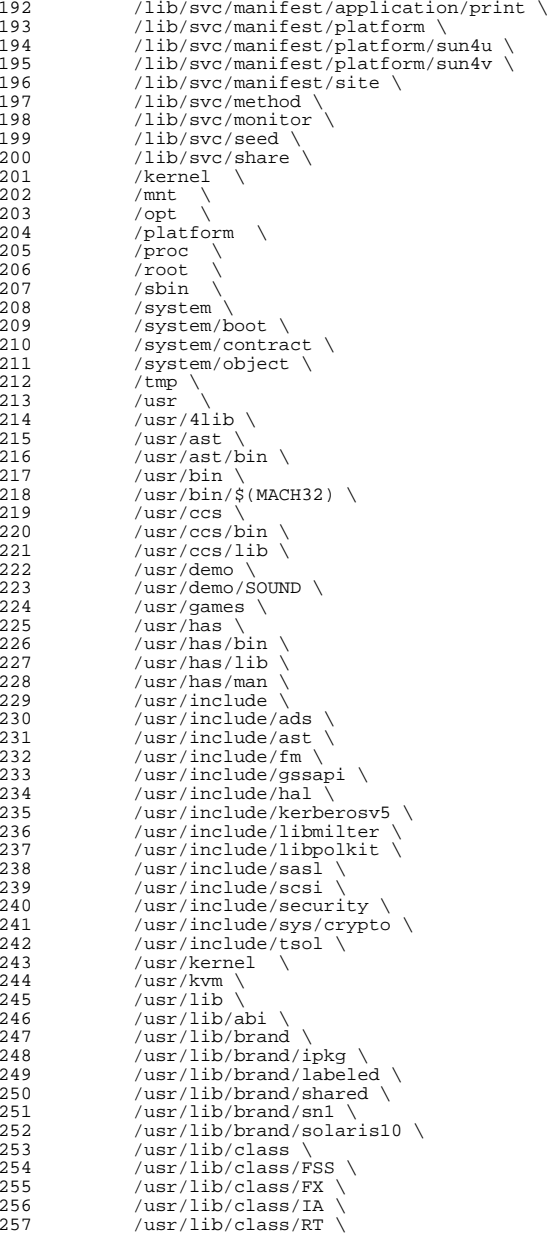

 **<sup>5</sup>** /usr/lib/class/SDC \<br>259 /usr/lib/class/TS \ /usr/lib/class/TS \<br>260 /usr/lib/crypto \ /usr/lib/crypto \<br>261 /usr/lib/drv \ /usr/lib/drv \<br>262 /usr/lib/elfed /usr/lib/elfedit \<br>263 /usr/lib/fm \ /usr/lib/fm \<br>264 /usr/lib/font /usr/lib/font \<br>265 /usr/lib/fs \ /usr/lib/fs \,<br>266 /usr/lib/fs/n 266 /usr/lib/fs/nfs \<br>267 /usr/lib/fs/proc /usr/lib/fs/proc \<br>268 /usr/lib/fs/smb \ /usr/lib/fs/smb \<br>269 /usr/lib/fs/zfs \ /usr/lib/fs/zfs \<br>270 /usr/lib/qss \ /usr/lib/gss \<br>271 /usr/lib/hal \ /usr/lib/hal  $\sqrt{272}$  /usr/lib/inet 272 /usr/lib/inet<br>273 /usr/lib/inet/ /usr/lib/inet/ilb \<br>274 /usr/lib/inet/\$(MAC) /usr/lib/inet/\$(MACH32) \<br>275 /usr/lib/inet/wanboot \ /usr/lib/inet/wanboot \  $276$  /usr/lib/krb5 \ /usr/lib/krb5 \<br>277 /usr/lib/link\_au  $/usr/lib/link_audit \ \ \rangle$  /usr/lib/libp \<br>278 /usr/lib/lwp \ /usr/lib/lwp \<br>279 /usr/lib/mdb \ /usr/lib/mdb \<br>280 /usr/lib/mdb/k /usr/lib/mdb/kvm \<br>281 /usr/lib/mdb/proc /usr/lib/mdb/proc \<br>282 /usr/lib/nfs \ /usr/lib/nfs \ <br>283 /usr/net \ /usr/net \<br> $284$  /usr/net/se /usr/net/servers \<br>285 /usr/lib/pool \ /usr/lib/pool \<br>286 /usr/lib/python /usr/lib/python2.6 \<br>287 /usr/lib/python2.6/ve 287 /usr/lib/python2.6/vendor-packages \288 /usr/lib/python2.6/vendor-packages \288 /usr/lib/python2.6 288 /usr/lib/python2.6/vendor-packages/64 \<br>289 /usr/lib/python2.6/vendor-packages/sola 289 /usr/lib/python2.6/vendor-packages/solaris \<br>290 /usr/lib/python2.6/vendor-packages/zfs \ 290 /usr/lib/python2.6/vendor-packages/zfs \<br>291 /usr/lib/python2.6/vendor-packages/beadm 291 /usr/lib/python2.6/vendor-packages/beadm \<br>292 /usr/lib/rcap \ /usr/lib/rcap \,<br>293 /usr/lib/rcap/S 293 /usr/lib/rcap/\$(MACH32) \<br>294 /usr/lib/sa /usr/lib/sa \<br>295 /usr/lib/saf \ /usr/lib/saf \ <br>296 /usr/lib/sasl /usr/lib/sasl \ 297 /usr/lib/scsi \<br>298 /usr/lib/secure /usr/lib/secure \<br>299 /usr/lib/security /usr/lib/security \<br>300 /usr/lib/smbsrv \ /usr/lib/smbsrv \<br>301 /usr/lib/vscan \ /usr/lib/vscan \<br>302 /usr/lib/zfs \ /usr/lib/zfs \<br>303 /usr/lib/zones  $/usr/lib/zones \n\$ 304  $/usr/old \n\$  /usr/old \<br>305 /usr/platfo /usr/platform \<br>306 /usr/proc \ /usr/proc \<br>307 /usr/proc/b /usr/proc/bin \<br>308 /usr/sadm \ /usr/sadm \<br>309 /usr/sadm/in 309 /usr/sadm/install \<br>310 /usr/sadm/install/b /usr/sadm/install/bin \<br>311 /usr/sadm/install/scrip 311 /usr/sadm/install/scripts \ 312 /usr/sbin \ /usr/sbin \<br>313 /usr/sbin/\$  $/usr/sbin/\s(MACH32) \ \ 314$  /usr/share \ /usr/share \<br>315 /usr/share/ap  $/usr/share/applications \ \ 316$  /usr/share/audio \ /usr/share/audio \<br>317 /usr/share/audio/sa /usr/share/audio/samples \<br>318 /usr/share/audio/samples/a /usr/share/audio/samples/au \<br>319 /usr/share/gnome \ /usr/share/gnome \<br> $320$  /usr/share/gnome/ay /usr/share/gnome/autostart \<br>321 /usr/share/hwdata \ /usr/share/hwdata \<br>322 /usr/share/lib \  $/$ usr/share/lib \

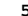

## **new/usr/src/Targetdirs**

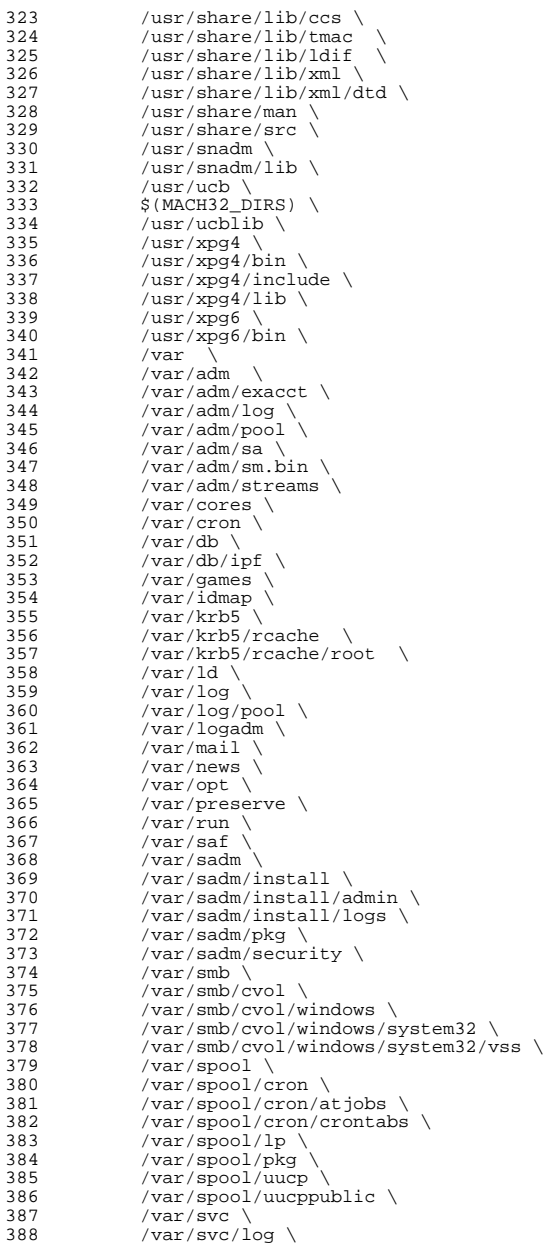

 **<sup>7</sup>**  $389$  /var/svc/manifest \<br>390 /var/svc/manifest/m 390  $/var/svc/manifest/milestone \ \ 391$   $/var/svc/manifest/device \ \ 391$ 391 /var/svc/manifest/device \<br>392 /var/svc/manifest/svstem \ 392 /var/svc/manifest/system \<br>393 /var/svc/manifest/system/o 393 /var/svc/manifest/system/device \<br>394 /var/svc/manifest/system/filesyst 394 /var/svc/manifest/system/filesystem \<br>395 /var/svc/manifest/system/security \ 395 /var/svc/manifest/system/security \<br>396 /var/svc/manifest/system/svc \ 396 /var/svc/manifest/system/svc \<br>397 /var/svc/manifest/network \ 397 /var/svc/manifest/network \<br>398 /var/svc/manifest/network/d 398 /var/svc/manifest/network/dns \<br>399 /var/svc/manifest/network/ipsec 399 /var/svc/manifest/network/ipsec \<br>400 /var/svc/manifest/network/ldap 400 /var/svc/manifest/network/ldap \ 401 /var/svc/manifest/network/nfs<br>402 /var/svc/manifest/network/nis 402 /var/svc/manifest/network/nis<br>403 /var/svc/manifest/network/rpc 403 /var/svc/manifest/network/rpc<br>404 /var/svc/manifest/network/routi 404 /var/svc/manifest/network/routing \<br>405 /var/svc/manifest/network/security 405 /var/svc/manifest/network/security \<br>406 /var/svc/manifest/network/shares 406 /var/svc/manifest/network/shares \<br>407 /var/svc/manifest/network/ssl \ 407 /var/svc/manifest/network/ssl \<br>408 /var/svc/manifest/application \ 408 /var/svc/manifest/application \<br>409 /var/svc/manifest/application/m 409 /var/svc/manifest/application/management \<br>410 /var/svc/manifest/application/print \ 410 /var/svc/manifest/application/print \<br>411 /var/svc/manifest/application/securit 411 /var/svc/manifest/application/security \<br>412 /var/svc/manifest/platform \ 412 /var/svc/manifest/platform \<br>413 /var/svc/manifest/platform/su 413 /var/svc/manifest/platform/sun4u \<br>414 /var/svc/manifest/platform/sun4v \ 414 /var/svc/manifest/platform/sun4v \<br>415 /var/svc/manifest/site \ 415  $/var/svc/manifest/site \setminus$ <br>416  $/var/svc/profile \setminus$  $416$  /var/svc/profile \<br>417 /var/uucp \  $417$  /var/uucp \<br>418 /var/tmp \  $418$  /var/tmp \<br>419 /var/tsol  $419$  /var/tsol \<br> $420$  /var/tsol/d <sup>420</sup> /var/tsol/doors  $422$  sparcv9\_DIRS64= \  $\frac{423}{424}$  /platform/sun4u \<br> $\frac{424}{424}$  /platform/sun4u/l  $424$  /platform/sun4u/lib \<br>425 /platform/sun4u/lib/\$ 425 /platform/sun4u/lib/\$(MACH64) \ 426 /usr/platform/sun4u \<br>427 /usr/platform/sun4u/s 427  $/$ usr/platform/sun4u/sbin \<br>428  $/$ usr/platform/sun4u/lib  $428$  /usr/platform/sun4u/lib \<br>429 /platform/sun4v/lib \  $429$  /platform/sun4v/lib \<br>430 /platform/sun4v/lib/\$ 430 /platform/sun4v/lib/\$(MACH64) \<br>431 /usr/platform/sun4v/sbin \ 431  $/$ usr/platform/sun4v/sbin \<br>432  $/$ usr/platform/sun4v/lib  $432$  /usr/platform/sun4v/lib \<br>433 /usr/platform/sun4u-us3/l 433 /usr/platform/sun4u-us3/lib \<br>434 /usr/platform/sun4u-opl/lib /usr/platform/sun4u-opl/lib 436 amd $64$ \_DIRS $64 = \setminus$ <br>437 /platfor <sup>437</sup> /platform/i86pc/amd64 439 DIRS64=  $\begin{matrix} 440 & 5 \end{matrix}$  $440$   $$({$ (MACH64)_{DIRS64}) \ \ 441}$   $/1ib/$ (MACH64)$  $441$  /lib/ $$$ (MACH64) \<br>442 /lib/crypto/ $$$ (MA  $442$  /lib/crypto/\$(MACH64) \<br>443 /lib/fm/\$(MACH64) \  $443$  /lib/fm/\$(MACH64) \<br>444 /lib/secure/\$(MACH6  $444$  /lib/secure/\$(MACH64) \<br>445 /usr/bin/\$(MACH64) \ <sup>445</sup> /usr/bin/\$(MACH64) \ <sup>446</sup> /usr/ccs/bin/\$(MACH64) \  $447$  /usr/ccs/lib/\$(MACH64) \  $448$  /usr/lib/\$(MACH64) \  $449$  /usr/lib/\$(MACH64)/gss \<br>450 /usr/lib/brand/snl/\$(MAC  $450$  /usr/lib/brand/sn1/ $\frac{3}{8}$ (MACH64) \times /usr/lib/brand/solaris10/ $\frac{451}{8}$ (MAC  $451$  /usr/lib/brand/solaris10/\$(MACH64) \<br>452 /usr/lib/elfedit/\$(MACH64) \  $452$  /usr/lib/elfedit/\$(MACH64) \<br>453 /usr/lib/fm/\$(MACH64) \ 453 /usr/lib/fm/\$(MACH64)<br>454 /usr/lib/fs/nfs/\$(MACH6  $/usr/lib/fs/nfs/S(MACH64)$ 

#### **new/usr/src/Targetdirs<sup>8</sup>**

 $\overline{4}$ 

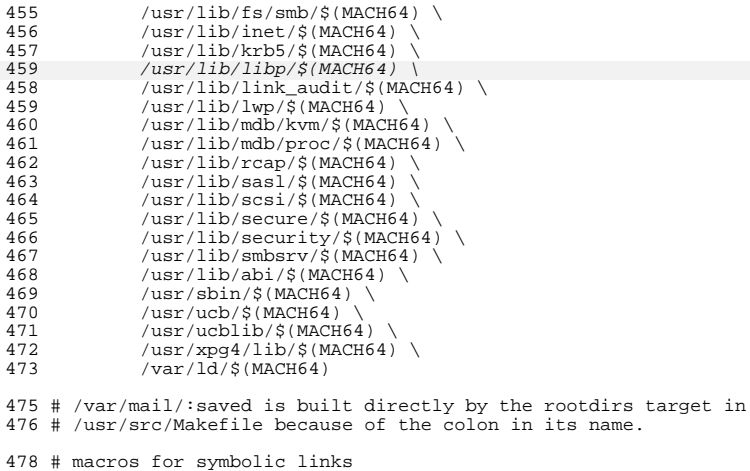

 # macros for symbolic links <sup>479</sup> SYM.DIRS= \ /bin \<br> $481$  /dev/s 481 /dev/stdin \<br>482 /dev/stdout 482 /dev/stdout \<br>483 /dev/stderr \ /dev/stderr \<br> $484$  /etc/lib/ld.s /etc/lib/ld.so.1 \<br>485 /etc/lib/libdl.so. 485 /etc/lib/libdl.so.1 \<br>486 /etc/lib/nss files.so /etc/lib/nss\_files.so.1 \<br>487 /etc/log \ /etc/log \<br> $488$  /lib/32 \ /lib/32 \<br>489 /lib/cryp /lib/crypto/32 \<br>490 /lib/secure/32 \  $\frac{1}{\text{lib/secure}}$ /32 \ /usr/adm \<br>492 /usr/spool /usr/spool \<br>493 /usr/lib/tma /usr/lib/tmac \<br> $494$  /usr/ccs/lib/li  $\frac{494}{495}$  /usr/ccs/lib/link\_audit \ /usr/news \<br> $496$  /usr/presery /usr/preserve \<br>497 /usr/lib/32 \ /usr/lib/32 \<br>498 /usr/lib/cron 498 /usr/lib/cron \<br>499 /usr/lib/elfedi  $/usr/lib/elfedit/32 \ \n\$ 502 /usr/lib/libp/32 \<br>500 /usr/lib/lwp/32 \ /usr/lib/lwp/32 \ /usr/lib/link aud  $\sqrt{usr/lib/link}$  audit/32 \
<br>
502  $\sqrt{usr/lib/secure/32}$  \ /usr/lib/secure/32 \ /usr/mail \<br>504 /usr/man \ /usr/man \<br>505 /usr/pub \ /usr/pub \<br>506 /usr/src \ /usr/src \,<br>507 /usr/tmp \, /usr/tmp \<br>508 /usr/ucbli /usr/ucblib/32 \ /var/ld/32 sparc\_SYM.DIRS64=

513 SYM.DIRS64=  $\sqrt{\frac{514}{14}}$  s(s(m)  $$(\$(\text{MACH})$ \_SYM.DIRS64) \ /lib/64  $\sqrt{}$ <br>516 /lib/crvpi  $\frac{\text{lib/crypt0/64}}{\text{lib/server/64}}$  $\frac{\text{lib}}{\text{user}(\text{lib}/\text{64})}$  $\frac{1}{18}$  /usr/lib/64 \

519  $/usr/lib/brand/sn1/64 \n520$   $/usr/lib/brand/solaris1$ 520  $/usr/lib/brand/solaris10/64 \ \ 521$  /usr/lib/elfedit/64 \  $/$ usr/lib/elfedit/64 \ 525 $\frac{1}{225}$  /usr/lib/libp/64 \  $522$  /usr/lib/link\_audit/64 \<br>523 /usr/lib/lwp/64 \  $523$  /usr/lib/lwp/64 \nusr/lib/secure/6 524 /usr/lib/secure/64<br>525 /usr/lib/security/6 525  $/usr/lib/security/64 \n\leq 526$   $/usr/mod/lib/64$ 526  $/usr/xpg4/lib/64$  $527$  /var/ld/64 \<br>528 /usr/ucblib/ /usr/ucblib/64

#### <sup>530</sup> # prepend the ROOT prefix

<sup>532</sup> ROOTDIRS= \$(TARGETDIRS:%=\$(ROOT)%)

<sup>583</sup> \$(ROOT)/system/boot:= DIRMODE= 555

<sup>534</sup> # conditional assignments

 # <sup>536</sup> # Target directories with non-default values for owner and group must # be referenced here, using their fully-prefixed names, and the non- # default values assigned. If a directory is mentioned above and not 539 # mentioned below, it has default values for attributes.<br>540 # # <sup>541</sup> # The default value for DIRMODE is specified in usr/src/Makefile.master. <sup>542</sup> #  $$ (ROOT)/var/adm \$  \$(ROOT)/var/adm/sa := DIRMODE= 775 \$(ROOT)/var/spool/lp:= DIRMODE= 775 # file mode <sup>550</sup> # \$(ROOT)/tmp \ \$(ROOT)/var/krb5/rcache \ \$(ROOT)/var/preserve \ \$(ROOT)/var/spool/pkg \ 555 \$(ROOT)/var/spool/uucppublic \<br>556 \$(ROOT)/var/tmp:= DIRMODE= 1777  $556 \text{ $ROOT}/var / turn :=$  \$(ROOT)/root:= DIRMODE= 700 \$(ROOT)/var/krb5/rcache/root:= DIRMODE= 700 <sup>563</sup> # # These permissions must match those set  $\#$  in the package manifests.<br>566  $\#$  # <sup>567</sup> \$(ROOT)/var/sadm/pkg \ \$(ROOT)/var/sadm/security \ \$(ROOT)/var/sadm/install/logs := DIRMODE= 555 <sup>572</sup> # # These permissions must match the ones set # internally by fdfs and autofs. <sup>575</sup> #  $$ (ROOT)/dev/fd \ \$  $577 \text{ s} (\text{ROOT}) / \text{home} =$  DIRMODE= 555 \$(ROOT)/var/mail:= DIRMODE=1777 \$(ROOT)/proc:= DIRMODE= 555

## **new/usr/src/Targetdirs**

 \$(ROOT)/system/contract:= DIRMODE= 555  $585 \text{ S}(\text{ROOT})/\text{system}/\text{object}:=$  # symlink assignments, LINKDEST is the value of the symlink  $589 \text{ S}(\text{ROOT})/\text{usr}(\text{lib}/\text{cron}) =$ LINKDEST=../../etc/cron.d<br>LINKDEST=usr/bin  $590 \div (\text{ROOT}) / \text{bin} =$ <br>591  $\div (\text{ROOT}) / \text{lib} / 32 =$ <br>LINKDEST= \$(ROOT)/lib/32:= LINKDEST=. <sup>592</sup> \$(ROOT)/lib/crypto/32:= LINKDEST=. 593 \$(ROOT)/lib/secure/32:= LINKDEST=.<br>594 \$(ROOT)/dev/stdin:= LINKDEST=fd/0 594 \$(ROOT)/dev/stdin:= LINKDEST=fd/0<br>595 \$(ROOT)/dev/stdout:= LINKDEST=fd/1 595 \$(ROOT)/dev/stdout:=<br>596 \$(ROOT)/dev/stderr:= LINKDEST=fd/2  $$(ROOT)/dev/stderr:=$ <br>597  $$(ROOT)/usr/pub:=$ LINKDEST=share/lib/pub<br>LINKDEST=share/man \$(ROOT)/usr/man:= LINKDEST=share/man 599 \$(ROOT)/usr/src:= LINKDEST=share/src<br>600 \$(ROOT)/usr/adm:= LINKDEST=../var/adm \$(ROOT)/usr/adm:= LINKDEST=../var/adm <sup>601</sup> \$(ROOT)/etc/lib/ld.so.1:= LINKDEST=../../lib/ld.so.1  $602 \frac{1}{8} (\text{ROOT}) / \text{etc} / 1 \text{ib} / 1 \text{ib} \cdot 1 \cdot \text{Sc}$ <br> $603 \frac{1}{8} (\text{ROOT}) / \text{etc} / 1 \text{ib} / \text{ns} \cdot 1 \cdot \text{St} \cdot \text{Sc}$ <br> $1 \cdot \text{LINKDEST} = . / . . / 1 \text{ib} / \text{ns} \cdot 1 \cdot \text{St} \cdot \text{sc} \cdot 1$  $\frac{1}{8}$ (ROOT)/etc/lib/nss\_files.so.1:=<br>604 \$(ROOT)/etc/log:= LINKDEST=../var/adm/log<br>LINKDEST=../var/mail \$(ROOT)/usr/mail:= LINKDEST=../var/mail \$(ROOT)/usr/news:= LINKDEST=../var/news <sup>607</sup> \$(ROOT)/usr/preserve:= LINKDEST=../var/preserve \$(ROOT)/usr/spool:= LINKDEST=../var/spool  $\frac{1}{8}$ (ROOT)/usr/tmp:=<br>610 \$(ROOT)/usr/lib/tmac:= LINKDEST=../share/lib/tmac<br>LINKDEST=.  $\frac{1}{2}$ (ROOT)/usr/lib/32:= LINKDEST=.<br>612 S(ROOT)/usr/lib/elfedit/32:= LINKDEST=  $$ (ROOT)/usr/lib/elfedit/32:=$  LINKDEST=.<br>617  $$ (ROOT)/usr/lib/lib/32:=$   $I.INKDEST=$  \$(ROOT)/usr/lib/libp/32:= LINKDEST=.  $$ (ROOT)/usr/lib/1wp/32:=$  LINKDEST=.<br>614  $$ (ROOT)/usr/1ib/1ink$  audit  $/32:=$  LINKDEST=  $\frac{1}{2}$ (ROOT)/usr/lib/link\_audit/32:= LINKDEST=.<br>615 \$(ROOT)/usr/lib/secure/32:= LINKDEST=. \$(ROOT)/usr/lib/secure/32:= LINKDEST=. <sup>616</sup> \$(ROOT)/usr/ccs/lib/link\_audit:= LINKDEST=../../lib/link\_audit  $\frac{1}{2}$ (ROOT)/var/ld/32:= LINKDEST=.<br>618  $\frac{1}{2}$ (ROOT)/usr/ucblib/32:= LINKDEST=.  $618 \text{ $8(NOOT)/usr/uchlib}/32!=$  \$(BUILD64) \$(ROOT)/lib/64:= LINKDEST=\$(MACH64) <sup>622</sup> \$(BUILD64) \$(ROOT)/lib/crypto/64:= LINKDEST=\$(MACH64) 623 \$(BUILD64) \$(ROOT)/lib/secure/64:= LINKDEST=\$(MACH64) \$(ROOT)/usr/lib/64:= LINKDEST=\$(MACH64) \$(BUILD64) \$(ROOT)/usr/lib/64:= LINKDEST=\$(MACH64) <sup>625</sup> \$(BUILD64) \$(ROOT)/usr/lib/elfedit/64:= LINKDEST=\$(MACH64) \$(BUILD64) \$(ROOT)/usr/lib/brand/sn1/64:= LINKDEST=\$(MACH64) <sup>627</sup> \$(BUILD64) \$(ROOT)/usr/lib/brand/solaris10/64:= LINKDEST=\$(MACH64) \$(BUILD64) \$(ROOT)/usr/lib/libp/64:= LINKDEST=\$(MACH64) 628 \$(BUILD64) \$(ROOT)/usr/lib/lwp/64:= LINKDEST=\$(MACH64)<br>629 \$(BUILD64) \$(ROOT)/usr/lib/link audit/64:= LINKDEST=\$(MACH64) \$(BUILD64) \$(ROOT)/usr/lib/link\_audit/64:= LINKDEST=\$(MACH64) <sup>630</sup> \$(BUILD64) \$(ROOT)/usr/lib/secure/64:= LINKDEST=\$(MACH64) \$(BUILD64) \$(ROOT)/usr/lib/security/64:= LINKDEST=\$(MACH64) <sup>632</sup> \$(BUILD64) \$(ROOT)/usr/xpg4/lib/64:= LINKDEST=\$(MACH64) 633 \$(BUILD64) \$(ROOT)/var/ld/64:= LINKDEST=\$(MACH64)<br>634 \$(BUILD64) \$(ROOT)/usr/ucblib/64:= LINKDEST=\$(MACH64)  $$$ (BUILD64)  $$$ (ROOT)/usr/ucblib/64:= <sup>636</sup> # # Installing a directory symlink calls for overriding INS.dir to install # a symlink.<br> $639$  # # <sup>640</sup> \$(DIRLINKS:%=\$(ROOT)%):= \ 641 INS.dir=  $-\frac{1}{5}$ (RM)  $-r$   $\frac{1}{5}$ @;  $\frac{1}{5}$ (SYMLINK)  $\frac{1}{5}$ (LINKDEST)  $\frac{1}{5}$ @ # Special symlinks to populate usr/ccs/lib, whose objects # have actually been moved to usr/lib 645 # Rather than adding another set of rules, we add usr/lib/lwp files here<br>646 \$(ROOT)/usr/ccs/lib/libcurses.so:= REALPATH=../../../lib/libcurses.so.1 \$(ROOT)/usr/ccs/lib/libcurses.so:= REALPATH=../../../lib/libcurses.so.1  $647 \text{ S}(\text{ROOT})/\text{usr}/\text{ccs}/\text{lib}/\text{llib-}\text{lcurses}$ :=

 **<sup>11</sup>** 648  $$(ROOT)/usr/ccs/lib/llib-lcurses.h:=  
649  $(ROOT)/usr/ccs/lib/libform.so:=  
REALPATH=../../lib/libform.so.1$$ 649 \$(ROOT)/usr/ccs/lib/libform.so:= REALPATH=../../lib/libform.so.<br>650 \$(ROOT)/usr/ccs/lib/llib-lform:= REALPATH=../../lib/llib-lform <sup>650</sup> \$(ROOT)/usr/ccs/lib/llib-lform:= REALPATH=../../lib/llib-lform 651 \$(ROOT)/usr/ccs/lib/llib-lform.ln:=<br>652 \$(ROOT)/usr/ccs/lib/libgen.so:= <sup>652</sup> \$(ROOT)/usr/ccs/lib/libgen.so:= REALPATH=../../../lib/libgen.so.1  $REALPATH = ./././.11ib/11ib-1gen$ <br> $REALPATH = ././.11ib/11ib-1gen.1n$ 654  $$(ROOT)/usr/ccs/lib/lib-lgen.ln:= 655 $(ROOT)/usr/ccs/lib/libmalloc.so:=$ REALPATH=../../lib/libmalloc.so.1 <sup>655</sup> \$(ROOT)/usr/ccs/lib/libmalloc.so:= REALPATH=../../lib/libmalloc.so.1 656 \$(ROOT)/usr/ccs/lib/libmenu.so:= REALPATH=../../lib/libmenu.so.<br>657 \$(ROOT)/usr/ccs/lib/llib-lmenu:= REALPATH=../../lib/llib-lmenu 657 \$(ROOT)/usr/ccs/lib/llib-lmenu:= REALPATH=../../lib/llib-lmenu.<br>658 \$(ROOT)/usr/ccs/lib/llib-lmenu.ln:= REALPATH=../../lib/llib-lmenu.ln <sup>658</sup> \$(ROOT)/usr/ccs/lib/llib-lmenu.ln:= REALPATH=../../lib/llib-lmenu.ln 659 \$(ROOT)/usr/ccs/lib/libpanel.so:= REALPATH=../../lib/libpanel.so.<br>660 \$(ROOT)/usr/ccs/lib/llib-lpanel:= REALPATH=../../lib/llib-lpanel <sup>660</sup> \$(ROOT)/usr/ccs/lib/llib-lpanel:= REALPATH=../../lib/llib-lpanel 661 \$(ROOT)/usr/ccs/lib/llib-lpanel.ln:= REALPATH=../../lib/llib-lpanel.ln<br>662 \$(ROOT)/usr/ccs/lib/libtermlib.so:= REALPATH=../../../lib/libcurses.so.1 662  $$(ROOT)/usr/ccs/lib/libtermlib.so:= 663 $(ROOT)/usr/ccs/lib/lib-Itemlib: = 0.70707/10.01001/10.0101/10.011/10.011/10.011/10.011/10.011/10.011/10.011/10.011/10.011/10.011/10.011/10.011/10.011/10.011/10.011/10.011/10.011/10.011/10.011/10.011/10.011/10.01$ 663  $$(ROOT)/usr/ccs/lib/llib-Itemlib := REALPATH=../../lib/llib-lcurses 664  $$(ROOT)/usr/ccs/lib/llib-Itermlib.h: = REALPATH=../../lib/llib-lcurses.hn$$ <sup>664</sup> \$(ROOT)/usr/ccs/lib/llib-ltermlib.ln:= REALPATH=../../../lib/llib-lcurses.ln <sup>665</sup> \$(ROOT)/usr/ccs/lib/libtermcap.so:= REALPATH=../../../lib/libtermcap.so.1 REALPATH=../../../lib/llib-ltermcap<br>REALPATH=../../../lib/llib-ltermcap.ln <sup>667</sup> \$(ROOT)/usr/ccs/lib/llib-ltermcap.ln:= REALPATH=../../../lib/llib-ltermcap.ln <sup>668</sup> \$(ROOT)/usr/ccs/lib/values-Xa.o:= REALPATH=../../lib/values-Xa.o <sup>669</sup> \$(ROOT)/usr/ccs/lib/values-Xc.o:= REALPATH=../../lib/values-Xc.o 670 \$(ROOT)/usr/ccs/lib/values-Xs.o:= REALPATH=../../lib/values-Xs.o<br>671 \$(ROOT)/usr/ccs/lib/values-Xt.o:= REALPATH=../../lib/values-Xt.o 671  $$(ROOT)/usr/ccs/lib/values-Xt.o:=$ <br>672  $$(ROOT)/usr/ccs/lib/values-xpq4.o:=$ <br>REALPATH=../../lib/values-xpq4.o <sup>672</sup> \$(ROOT)/usr/ccs/lib/values-xpg4.o:= REALPATH=../../lib/values-xpg4.o 673  $$(ROOT)/usr/ccs/lib/values-xpg6.o:=$ <br>674  $$(ROOT)/usr/ccs/lib/libl.so:=$ <br>REALPATH=../../lib/libl.so.1 674  $$(ROOT)/usr/ccs/lib/libl.so:=$ <br>675  $$(ROOT)/usr/ccs/lib/lib-ll.ln:=$ <br>REALPATH=../../lib/llib-ll.ln 675  $$(ROOT)/usr/ccs/lib/llib-11.h:=$ <br>676  $$(ROOT)/usr/ccs/lib/liby.so:=$ <br>REALPATH=../../lib/liby.so.1 <sup>676</sup> \$(ROOT)/usr/ccs/lib/liby.so:= REALPATH=../../lib/liby.so.1 677  $$(ROOT)/usr/ccs/lib/llib-ly.ln:=$ <br>
884  $$(ROOT)/usr/lib/lib/libcs.o.l:=$ <br>
REALPATH=../../../lib/libc.so.1 684 \$(ROOT)/usr/lib/libp/libc.so.1:= REALPATH=../../../lib/libc.so.1 <sup>678</sup> \$(ROOT)/usr/lib/lwp/libthread.so.1:= REALPATH=../libthread.so.1 <sup>679</sup> \$(ROOT)/usr/lib/lwp/libthread\_db.so.1:= REALPATH=../libthread\_db.so.1 <sup>681</sup> # symlinks to populate usr/ccs/lib/\$(MACH64) 682 \$(ROOT)/usr/ccs/lib/\$(MACH64)/libcurses.so:= \<br>683 REALPATH= / / / /lib/\$(MACH64)/lib REALPATH=../../../../lib/\$(MACH64)/libcurses.so.1 <sup>684</sup> \$(ROOT)/usr/ccs/lib/\$(MACH64)/llib-lcurses.ln:= \ REALPATH=../../../../lib/\$(MACH64)/llib-lcurses.ln 686 \$(ROOT)/usr/ccs/lib/\$(MACH64)/libform.so:= \educations \text{\midd{\sigma\_nations}}  $RFAI, PATH=$ ../../../lib/\$(MACH64)/libform.so.1 688 \$(ROOT)/usr/ccs/lib/\$(MACH64)/llib-lform.ln:= \\;<br>689 REALPATH= / / /lib/\$(MACH64)/llib-lf REALPATH=../../../lib/\$(MACH64)/llib-lform.ln 690  $$ (ROOT)/usr/ccs/lib/\$ (MACH64)/libgen.so:= \n691$  REALPATH= / / / / lib/\$(MACH64)/  $REALPATH=../../../1ib/\xi(MACH64)/libgen.so.1$ 692 \$(ROOT)/usr/ccs/lib/\$(MACH64)/llib-lgen.ln:= \ REALPATH=../../../../lib/\$(MACH64)/llib-lgen.ln 694  $$ (ROOT)/usr/ccs/lib/$ (MACH64)/libmalloc.so:= \n695$  REALPATH= / / /lib/\$(MACH64)/libmal REALPATH=../../../lib/\$(MACH64)/libmalloc.so.1 696 \$(ROOT)/usr/ccs/lib/\$(MACH64)/libmenu.so:= \\;<br>697 REALPATH= / / /lib/\$(MACH64)/libm REALPATH=../../../lib/\$(MACH64)/libmenu.so.1 <sup>698</sup> \$(ROOT)/usr/ccs/lib/\$(MACH64)/llib-lmenu.ln:= \ REALPATH=../../../lib/\$(MACH64)/llib-lmenu.ln  $700 \text{ $(ROOT)/usr/ccs/lib/\$(MACH64)/libpanel.so:= \ 701$ <br> $701$ REALPATH=../../../lib/\$(MACH64)/libpanel.so.1  $702 \text{ $(\text{ROOT})/\text{usr}/\text{ccs}/\text{lib}$}$ (MACH64)/llib-lpanel.ln:= \\; REALPATH=../../../lib/\$(MACH64)/llib-lpanel.ln  $704 \text{ $(\text{ROOT})/\text{usr}/\text{ccs}/\text{lib/$(\text{MACH64})/\text{libtermlib}.\text{so:} = \sqrt{705}$ <br>T05 REALPATH=../../../../lib/\$(MACH64)/lib REALPATH=../../../../lib/\$(MACH64)/libcurses.so.1  $706 \text{ $(\text{ROOT})/\text{usr}/\text{ccs}/\text{lib}/\text{$(\text{MACH64})/\text{lib-Itermlib}.\text{ln}:=\ \text{PRALDATH}=\ \text{707}$ REALPATH=../../../../lib/\$(MACH64)/llib-lcurses.ln  $708 \text{ $(\text{ROOT})/\text{usr/ccs/lib}\%(\text{MACH64})/\text{libtermcap.so} = \$ <br>709 REALPATH= / / / /lib/\$(MACH64)/libt REALPATH=../../../../lib/\$(MACH64)/libtermcap.so.1  $710 \text{ $(\text{ROOT})/\text{usr}/\text{ccs}/\text{lib}/\text{$(\text{MACH64})}/\text{lib-Itermcap}.\text{ln}:=\ \text{PRALPATH}$ REALPATH=../../../../lib/\$(MACH64)/llib-ltermcap.ln

712  $$ (ROOT)/usr/ccs/lib/$(MACH64)/values-Xa.o:= \ \ \$ 

**new/usr/src/Targetdirs**

<sup>713</sup> REALPATH=../../../lib/\$(MACH64)/values-Xa.o 714  $\frac{1}{2}$ (ROOT)/usr/ccs/lib/ $\frac{1}{2}$ (MACH64)/values-Xc.o:= \\ / 1;h/ $\frac{1}{2}$ (MACH64)/value <sup>715</sup> REALPATH=../../../lib/\$(MACH64)/values-Xc.o 716 \$(ROOT)/usr/ccs/lib/\$(MACH64)/values-Xs.o:= \\ 717 <sup>717</sup> REALPATH=../../../lib/\$(MACH64)/values-Xs.o  $718 \text{ $(\text{ROOT})/\text{usr/ccs/lib}/\text{NACH64})/\text{values-Xt.o:=}$ <br>719 REALPATH= / / /lib/S(MACH64)/value <sup>719</sup> REALPATH=../../../lib/\$(MACH64)/values-Xt.o  $720 \text{ $(\text{ROOT})/\text{usr/ccs/lib}\$(\text{MACH64})/\text{values-xpg4.o:=}\$ <br>721 REALPATH= / / /lib/\$(MACH64)/values-<sup>721</sup> REALPATH=../../../lib/\$(MACH64)/values-xpg4.o  $722 \text{ $(\text{ROOT})/\text{usr}/\text{ccs}/\text{lib}/\text{$(\text{MACH64})/\text{values}-\text{xpg6.o:=}\ \text{RRALPATH=}.}/./\text{Li}/\text{bi}/\text{$(\text{MACH64})/\text{values}-\ \text{RRALPATH=}.}/.$ <sup>723</sup> REALPATH=../../../lib/\$(MACH64)/values-xpg6.o <sup>724</sup> \$(ROOT)/usr/ccs/lib/\$(MACH64)/libl.so:= \ REALPATH=../../../lib/\$(MACH64)/libl.so.1  $726 \, \text{\$ (ROOT)/usr/ccs/lib/\$ (MACH64)/lib-ll.ln:= \ 727$ <br>T27 REALPATH= / / /lib/S(MACH64)/llib REALPATH=../../../lib/\$(MACH64)/llib-ll.ln 728  $$ (ROOT)/usr/ccs/lib/$ (MACH64)/liby.so:= \ 729$ <br>REALPATH= / / /lib/\$(MACH64)/1 REALPATH=../../../lib/\$(MACH64)/liby.so.1 <sup>730</sup> \$(ROOT)/usr/ccs/lib/\$(MACH64)/llib-ly.ln:= \ REALPATH=../../../lib/\$(MACH64)/llib-ly.ln 739 \$(ROOT)/usr/lib/libp/\$(MACH64)/libc.so.1:= \ 740 REALPATH=../../../../lib/\$(MACH64)/libc.so.1  $732 \text{ $(\text{ROOT})/\text{usr}/\text{lib}/\text{lwp}(\text{MACH64})/\text{libthread}.\text{so.1} = \ 733$ <br> $R E ALPATH = . / . / \text{S}(\text{MACH64})/\text{libthread}.\text{so.1}$ REALPATH=../../\$(MACH64)/libthread.so.1  $734 \text{ $\n$ (ROOT)/usr/lib/lwp/\$ (MACH64)/libthread_db.so.1:= \ 735$ <br>REALPATH=../../\$(MACH64)/libthread db.so.1 REALPATH=../../\$(MACH64)/libthread\_db.so.1 737 SYM.USRCCSLIB=  $\sqrt{738}$  /usr/ccs 738 /usr/ccs/lib/libcurses.so \<br>739 /usr/ccs/lib/llib-lcurses \ 739 /usr/ccs/lib/llib-lcurses<br>740 /usr/ccs/lib/llib-lcurses.  $740$  /usr/ccs/lib/llib-lcurses.ln \<br> $741$  /usr/ccs/lib/libform.so \ 741 /usr/ccs/lib/libform.so \<br>742 /usr/ccs/lib/llib-lform \ 742 /usr/ccs/lib/llib-lform<br>743 /usr/ccs/lib/llib-lform 743 /usr/ccs/lib/llib-lform.ln \<br>744 /usr/ccs/lib/libgen.so \ 744 /usr/ccs/lib/libgen.so<br>745 /usr/ccs/lib/llib-lgen 745 /usr/ccs/lib/llib-lgen<br>746 /usr/ccs/lib/llib-lgen. 746 /usr/ccs/lib/llib-lgen.ln \<br>747 /usr/ccs/lib/libmalloc\_so \ 747  $/usr/ccs/lib/libmalloc. so \ \ 748$   $/usr/ccs/lib/libmanu so \ \$ 748 /usr/ccs/lib/libmenu.so \<br>749 /usr/ccs/lib/llib-lmenu \ 749 /usr/ccs/lib/llib-lmenu<br>750 /usr/ccs/lib/llib-lmenu 750 /usr/ccs/lib/llib-lmenu.ln<br>751 /usr/ccs/lib/libpanel.so 751 /usr/ccs/lib/libpanel.so \<br>752 /usr/ccs/lib/llib-lpanel \ 752 /usr/ccs/lib/llib-lpanel<br>753 /usr/ccs/lib/llib-lpanel 753  $/usr/ccs/lib/llib-Ipanel.in \ \ 754$   $/usr/ccs/lib/libtermlib-so \ \$ 754 /usr/ccs/lib/libtermlib.so<br>755 /usr/ccs/lib/llib-ltermlib 755 /usr/ccs/lib/llib-ltermlib<br>756 /usr/ccs/lib/llib-ltermlib. 756  $/usr/ccs/lib/llib-Itermlib.in \ \ 757$   $/usr/ccs/lib/libtermcan so \$ 757 /usr/ccs/lib/libtermcap.so<br>758 /usr/ccs/lib/llib-ltermcap 758 /usr/ccs/lib/llib-ltermcap \<br>759 /usr/ccs/lib/llib-ltermcap l 759  $/usr/ccs/lib/llib-Itermcap.in \ (760)$   $/usr/ccs/lib/values-Ka.o \ ($ 760  $/usr/ccs/lib/values-Xa.o \sqrt{761}$  /usr/ccs/lib/values-Xc. 0 761 /usr/ccs/lib/values-Xc.o<br>762 /usr/ccs/lib/values-Xs.o 762 /usr/ccs/lib/values-Xs.o \<br>763 /usr/ccs/lib/values-Xt.o \ 763 /usr/ccs/lib/values-Xt.o<br>764 /usr/ccs/lib/values-xpq4.o 764 /usr/ccs/lib/values-xpg4.o<br>765 /usr/ccs/lib/values-xpg6.o  $765$  /usr/ccs/lib/values- $xpg6.o \sqrt{766}$  /usr/ccs/lib/libl.so 766 /usr/ccs/lib/libl.so<br>767 /usr/ccs/lib/llib-ll.  $767$  /usr/ccs/lib/llib-ll.ln \next{\math}\) 768 768 /usr/ccs/lib/liby.so \<br>769 /usr/ccs/lib/llib-lv.l  $/usr/ccs/lib/llib-ly.ln$ 779779  $/$ usr $/$ lib $/$ libp $/$ libc.so.1  $/$ <br>770  $/$ usr $/$ lib $/$ um $/$ libthroad 50 770 /usr/lib/lwp/libthread.so.1<br>771 /usr/lib/lwp/libthread.db.so /usr/lib/lwp/libthread\_db.so.1

773 SYM.USRCCSLIB64=  $\sqrt{774}$  /usr/ccs/

- 774 /usr/ccs/lib/\$(MACH64)/libcurses.so<br>775 /usr/ccs/lib/\$(MACH64)/llib-lcurses.l
- $/usr/ccs/lib/S(MACH64)/llib-lcurses.ln \$

 **<sup>13</sup>** 776 /usr/ccs/lib/\$(MACH64)/libform.so \<br>777 /usr/ccs/lib/\$(MACH64)/llib-lform.l  $777$  /usr/ccs/lib/\$(MACH64)/llib-lform.ln \<br> $778$  /usr/ccs/lib/\$(MACH64)/libgen.so \ 778 /usr/ccs/lib/\$(MACH64)/libgen.so \<br>779 /usr/ccs/lib/\$(MACH64)/llib-lgen 779 /usr/ccs/lib/\$(MACH64)/llib-lgen.ln<br>780 /usr/ccs/lib/\$(MACH64)/libmalloc.so  $780$  /usr/ccs/lib/\$(MACH64)/libmalloc.so \<br> $781$  /usr/ccs/lib/\$(MACH64)/libmenu.so \ 781 /usr/ccs/lib/\$(MACH64)/libmenu.so<br>782 /usr/ccs/lib/\$(MACH64)/llib-lmenu.l 782 /usr/ccs/lib/\$(MACH64)/llib-lmenu.ln \<br>783 /usr/ccs/lib/\$(MACH64)/libpanel.so 783 /usr/ccs/lib/\$(MACH64)/libpanel.so \<br>784 /usr/ccs/lib/\$(MACH64)/llib-lpanel.l <sup>784</sup> /usr/ccs/lib/\$(MACH64)/llib-lpanel.ln \ 785 /usr/ccs/lib/\$(MACH64)/libtermlib.so \<br>786 /usr/ccs/lib/\$(MACH64)/llib-ltermlib.l 786  $/usr/ccs/lib/\dot{\xi} (MACH64)/llib-ltermcib.ln \ \ 787$   $/urs/ccs/lib/\dot{\xi} (MACH64)/llibtermcap so \ \$ 787 /usr/ccs/lib/\$(MACH64)/libtermcap.so \<br>788 /usr/ccs/lib/\$(MACH64)/llib-ltermcap.l  $788$  /usr/ccs/lib/\$(MACH64)/llib-ltermcap.ln \<br> $789$  /usr/ccs/lib/\$(MACH64)/values-Xa.o 789  $/usr/ccs/lib/\hat{s}(MACH64)/values-Xa.o \sqrt{790}$  /usr/ccs/lib/s(MACH64)/values-Xc o 790 /usr/ccs/lib/\$(MACH64)/values-Xc.o<br>791 /usr/ccs/lib/\$(MACH64)/values-Xs.o  $791$  /usr/ccs/lib/\$(MACH64)/values-Xs.o \<br> $792$  /usr/ccs/lib/\$(MACH64)/values-Xt.o \  $792$  /usr/ccs/lib/\$(MACH64)/values-Xt.o \<br> $793$  /usr/ccs/lib/\$(MACH64)/values-xpq4.o  $793$  /usr/ccs/lib/\$(MACH64)/values-xpg4.o \tansistic /usr/ccs/lib/\$(MACH64)/values-xpg6.o \tansistic / 794  $/\text{usr/ccs/lib/s}(\text{MACH64})/\text{values-rpg6.o}$ <br>795  $/\text{usr/ccs/lib/s}(\text{MACH64})/\text{libl.so}$ 795  $\sqrt{\text{usr/ccs/lib/s}(\text{MACH64})/\text{libl.so}}$ <br>796  $\sqrt{\text{usr/ccs/lib/s}(\text{MACH64})/\text{lib-ll.}}$ 796  $/usr/ccs/lib/\dot{s}(MACH64)/llib-ll.ln \ \ 797$   $/usr/ccs/lib/\dot{s}(MACH64)/liby.so \ \$ 797 /usr/ccs/lib/\$(MACH64)/liby.so \<br>798 /usr/ccs/lib/\$(MACH64)/llib-lv.li  $\sqrt{2}$  /usr/ccs/lib/\$(MACH64)/llib-ly.ln \ 809 /usr/lib/libp/\$(MACH64)/libc.so.1 \ 799 /usr/lib/lwp/\$(MACH64)/libthread.so.1 \,<br>800 /usr/lib/lwp/\$(MACH64)/libthread.db.so /usr/lib/lwp/\$(MACH64)/libthread\_db.so.1 <sup>802</sup> # Special symlinks to direct libraries that have been moved 803 # from /usr/lib to /lib in order to live in the root filesystem.<br>804 \$(ROOT)/lib/libposix4.so.1:= REALPATH=librt.so.1 804 \$(ROOT)/lib/libposix4.so.1:= REALPATH=librt.so.1<br>805 \$(ROOT)/lib/libposix4.so:= REALPATH=libposix4.so.1 805 \$(ROOT)/lib/libposix4.so:= <br>806 \$(ROOT)/lib/llib-lposix4:= REALPATH=llib-lrt  $806 \frac{\cancel{8}}{\cancel{R}}(\text{ROOT})/\text{lib}/\text{lib-1}$   $\text{posix4:}$  = REALPATH=llib-lrt ln<br>  $807 \frac{\cancel{8}}{\cancel{R}}(\text{ROOT})/\text{lib}/\text{lib-1}$   $\text{nosix4}$  ln:  $\text{preallpart}$   $\text{Pl}$   $\text{preall}$   $\text{Pr}$ <sup>807</sup> \$(ROOT)/lib/llib-lposix4.ln:= REALPATH=llib-lrt.ln 808 \$(ROOT)/lib/libthread\_db.so.1:= REALPATH=libc\_db.so.1<br>809 \$(ROOT)/lib/libthread\_db.so:= REALPATH=libc\_db.so.1  $809 \text{ $(\text{ROOT}) / lib/libthread\_db.so:=$ <br>  $810 \text{ $(\text{ROOT}) / usr/lib/ld.so.1:=}$ <br>  $REALPATH=.//./lib/ld.so.1$  $811 \text{ $($ROOT)/usr/lib/libadm.so.1:=}$ REALPATH=../../lib/libadm.so.1<br>REALPATH=../../lib/libadm.so.1 812  $\frac{1}{8}$ (ROOT)/usr/lib/libadm.so:=<br>813 \$(ROOT)/usr/lib/libaio.so.1:= REALPATH=../../lib/libaio.so.1<br>REALPATH=../../lib/libaio.so.1 814 \$(ROOT)/usr/lib/libaio.so:= REALPATH=...../lib/libaio.so.1<br>815 \$(ROOT)/usr/lib/libayl.so.1:= REALPATH=...../lib/libayl.so.1 815  $\frac{1}{8}$ (ROOT)/usr/lib/libavl.so.1:=<br>816  $\frac{2}{8}$ (ROOT)/usr/lib/libavl.so:= REALPATH=../../lib/libavl.so.1<br>REALPATH=../../lib/libbsm.so.1  $817 \frac{\xi(ROOT)}{\xi(ROOT)}$ /usr/lib/libbsm.so.1:= REALPATH=../../lib/libbsm.so.1<br>818  $\frac{\xi(ROOT)}{\xi(ROOT)}$ /usr/lib/libbsm.so:= REALPATH=../../lib/libbsm.so.1 818  $$(ROOT)/usr/lib/libbsm.so:=$ <br>819  $$(ROOT)/usr/lib/libc.so.1:=$ <br>REALPATH=../../lib/libc.so.1  $819 \text{ s}(\text{ROOT})/\text{usr}/\text{lib}/\text{libc.so.1}$ :<br> $820 \text{ s}(\text{ROOT})/\text{usr}/\text{lib}/\text{libc.so}$ := REALPATH=../../lib/libc.so.1  $820 \frac{\text{RRALPATH}...}{\text{RRALPATH}...}/\text{lib}$  (ROOT)/usr/lib/libc.so:= REALPATH=../../lib/libc.so.1<br>821 \$(ROOT)/usr/lib/libc db.so.1:= REALPATH=../../lib/libc db.so.1  $821 \text{ $(\text{ROOT})/\text{usr}/\text{lib}/\text{lib\_db}.\text{so.1}=\n 822 \text{ $(\text{ROOT})/\text{usr}/\text{lib}/\text{lib/libc db}.\text{so}:=\n R\text{RALPATH}=\n .\n .\n .\n 1\text{lib}/\text{libc db}.\text{so.1}=\n .\n R\text{RALPATH}=\n .\n .\n .\n 1\text{lib}/\text{libc db}.\text{so.1}=\n .\n$ 822  $\frac{1}{2}(ROOT)/usr/lib/libc\frac{1}{2}db. so:=$ 823  $\frac{1}{2}(ROOT)/usr/lib/libc\frac{1}{2}bb/lib\frac{1}{2}bd. so.1:=$ 823 \$(ROOT)/usr/lib/libcmdutils.so.1:= REALPATH=../../lib/libcmdutils.so.1<br>824 \$(ROOT)/usr/lib/libcmdutils.so:= REALPATH=../../lib/libcmdutils.so.1  $824 \text{ $\hat{\text{S}}$ (ROOT)/usr/lib/libcmd}{ 825 \text{ $\hat{\text{S}}$ (ROOT)/usr/lib/libcontrol} { 825 \text{ $\hat{\text{S}}$ (ROOT)/usr/lib/libcontrol} { 825 \text{ $\hat{\text{S}}$ (ROOT)/usr/lib/libcontrol} { 825 \text{ $\hat{\text{S}}$ (ROOT)/usr/lib/libcontrol} { 825 \text{ $\hat{\text{S}}$ (ROOT)/usr/lib/libcontrol} { 825 \text{ $\hat{\text{S}}$ (MeOCT)/avg} { 825 \text{ $\hat{\text{S}}$ (MeOCT)/avg}$}$ REALPATH=../../lib/libcontract.so.1:<br>REALPATH=../../lib/libcontract.so.1  $826 \n$ (ROOT)/usr/lib/libcontract.so:=\n827 \n$ (ROOT)/usr/lib/libcryptoutil.so.1:=\n$ <sup>827</sup> \$(ROOT)/usr/lib/libcryptoutil.so.1:= REALPATH=../../lib/libcryptoutil.so.1 828 \$(ROOT)/usr/lib/libcryptoutil.so:= REALPATH=../../lib/libcryptout:<br>829 \$(ROOT)/usr/lib/libctf.so.1:= REALPATH=../../lib/libctf.so.1 829 \$(ROOT)/usr/lib/libctf.so.1:= REALPATH=../../lib/libctf.so.1<br>830 \$(ROOT)/usr/lib/libctf.so:= REALPATH=../../lib/libctf.so.1 830 \$(ROOT)/usr/lib/libctf.so:= REALPATH=../../lib/libctf.so.1<br>831 \$(ROOT)/usr/lib/libcurses.so.1:= REALPATH=../../lib/libcurses.so.1 831 \$(ROOT)/usr/lib/libcurses.so.1:= REALPATH=../../lib/libcurses.so.1<br>832 \$(ROOT)/usr/lib/libcurses.so:= REALPATH=../../lib/libcurses.so.1  $832 \frac{\cancel{8}}{\cancel{R000T}}$ /usr/lib/libcurses.so:= REALPATH=../../lib/libcurses.so.1<br>833 \$(ROOT)/usr/lib/libdevice.so.1:= REALPATH=../../lib/libdevice.so.1 833 \$(ROOT)/usr/lib/libdevice.so.1:=<br>834 \$(ROOT)/usr/lib/libdevice.so:= REALPATH=../../lib/libdevice.so.1<br>REALPATH=../../lib/libdevid.so.1  $835 \n$ (ROOT)/usr/lib/libdevid.so.1:=$ <br> $836 \n$ (ROOT)/usr/lib/libdevid.so:=$ REALPATH=../../lib/libdevid.so.1<br>REALPATH=../../lib/libdevinfo.so.1 837  $$(ROOT)/usr/lib/libdevinfo.so.1:=$ 838  $$(ROOT)/usr/lib/libdevinfo.so:=$ REALPATH=../../lib/libdevinfo.so.1<br>REALPATH=../../lib/libdhcpagent.so.1 839 \$(ROOT)/usr/lib/libdhcpagent.so.1:= REALPATH=../../lib/libdhcpagent.so.1<br>840 \$(ROOT)/usr/lib/libdhcpagent.so:= REALPATH=../../lib/libdhcpagent.so.1  $840$  \$(ROOT)/usr/lib/libdhcpagent.so:=

#### **new/usr/src/Targetdirs**

841 \$(ROOT)/usr/lib/libdhcputil.so.1:= REALPATH=../../lib/libdhcputil.so.1<br>842 \$(ROOT)/usr/lib/libdhcputil.so:= REALPATH=../../lib/libdhcputil.so.1  $842 \text{ $RON}$ /usr/lib/libdhcputil.so:= REALPATH=../../lib/libdhcputi<br>843  $\text{ $RON}$ /usr/lib/libdl.so.1:= REALPATH=../../lib/libdl.so.1  $843 \text{ s}(\text{ROOT})/\text{usr}/\text{lib}/\text{libdl.so.1} =$ <br> $844 \text{ s}(\text{ROOT})/\text{usr}/\text{lib}/\text{libdl.so.1}$ <br> $\text{REALPATH=..}/../\text{lib}/\text{libdl.so.1}$  $844 \text{ $ROOT}/usr/lib/libdl.so:=$ <br> $845 \text{ $8(ROOT)/usr/lib/libdlbi.so.1:=$ <br> $RRAI, PATH=../../lib/libdlbi.so.1$  $845 \n$ (ROOT)/usr/lib/libdlpi.so.1:=$  $846 \n$ (ROOT)/usr/lib/libdlpi.so:=$  $847 \n$ (ROOT)/usr/lib/libdoor.so.1:=$ <br>848 \$(ROOT)/usr/lib/libdoor.so:= 849  $\frac{1}{8}$ (ROOT)/usr/lib/libefi.so.1:=<br>850  $\frac{1}{8}$ (ROOT)/usr/lib/libefi.so:= 851 \$(ROOT)/usr/lib/libelf.so.1:= REALPATH=../../lib/libelf.so.1<br>852 \$(ROOT)/usr/lib/libelf.so:= REALPATH=../../lib/libelf.so.1  $852 \text{ s}(\text{ROOT})/\text{usr}(\text{lib})1\text{ibelf}.\text{so:} = \text{REALPATH=}./(./\text{lib})1\text{ibelf}.\text{so.}1$ <br> $853 \text{ s}(\text{ROOT})/\text{usr}(\text{lib})1\text{ibf}(\text{disk}.\text{so.}1\text{:=} \text{REALPATH=}./(./\text{lib})1\text{ibf}(\text{disk}.\text{so.}1\text{):}$  $853 \n$ (ROOT)/usr/lib/libfdisk.so.1:=$ <br> $854 \n$ (ROOT)/usr/lib/libfdisk.so:=$ 855 \$(ROOT)/usr/lib/libgen.so.1:= REALPATH=../../lib/libgen.so.1<br>856 \$(ROOT)/usr/lib/libgen.so:= REALPATH=../../lib/libgen.so.1 856 \$(ROOT)/usr/lib/libgen.so:= REALPATH=...../lib/libgen.so.1<br>857 \$(ROOT)/usr/lib/libinetutil.so.1:= REALPATH=...../lib/libinetutil.so.1 857 \$(ROOT)/usr/lib/libinetutil.so.1:= REALPATH=../../lib/libinetutil.so.1<br>858 \$(ROOT)/usr/lib/libinetutil.so:= REALPATH=../../lib/libinetutil.so.1  $858 \frac{\xi(ROOT)/usr/1\frac{1}{1}}{1\frac{1}{1}\frac{1}{1}\frac{1}{$  $859 \frac{\cancel{8}(ROOT)/usr/lib/libint1.so.1:=}{(ROOT)/usr/lib/libint1.so.1} = \frac{REALPATH=../../lib/libint1.so.1}{REALPATH=../../lib/libint1.so.1}$ 860 \$(ROOT)/usr/lib/libintl.so:= REALPATH=../../lib/libintl.so.1<br>861 \$(ROOT)/usr/lib/libkmf.so.1:= REALPATH=../../lib/libkmf.so.1 861 \$(ROOT)/usr/lib/libkmf.so.1:= REALPATH=../../lib/libkmf.so.1<br>862 \$(ROOT)/usr/lib/libkmf.so:= REALPATH=../../lib/libkmf.so.1  $862 \n$ (ROOT)/usr/lib/libkmf.so:=\n863 \n$ (ROOT)/usr/lib/libkmf.so:=-\n$ <sup>863</sup> \$(ROOT)/usr/lib/libkmfberder.so.1:= REALPATH=../../lib/libkmfberder.so.1  $865 \frac{\text{R}^2}{\text{R}^2}$ (ROOT)/usr/lib/libkstat.so.1:=  $867 \n$ (ROOT)/usr/lib/lib/libddbg.so.4:=$ <br> $868 \n$ (ROOT)/usr/lib/libm.so.1:=$ <br> $REALPATH=.././lib/libm.so.1$  $868 \frac{\text{($ROOT)/usr/lib/libm.so.1:-}}{\text{REALPATH=../../lib/libm.so.1}}$ <br> $869 \frac{\text{$(ROOT)/usr/lib/libm.so.2:-}}{\text{REALPATH=../../lib/libm.so.2}}$  $869 \frac{\text{RROOT}}{\text{RRALPATH} = ./../1\text{lb}/1\text{bm} \cdot \text{so}.2}$ <br> $870 \frac{\text{S}(\text{ROOT})}{\text{RRALPATH} = ./../1\text{lb}/1\text{bm} \cdot \text{so}.2}$  $870 \text{ s}(\text{ROOT})/\text{usr}/\text{lib}/\text{libm.so}$ := REALPATH=../../lib/libm.so.2<br> $871 \text{ s}(\text{ROOT})/\text{usr}/\text{lib}/\text{libm.so.1}$ := REALPATH=../../lib/libmd.so.1  $871 \text{ $(|ROOT|/usr/libNd.so.1:=$ |REALPATH=../.1ib/libNd.so.1 \n} REALPATH=../.1ib/libNd.so.1 \n} REALPATH=../.1ib/libNd.so.1 \n} REALPATH=../.1ib/libNd.so.1 \n} REALPATH=../1ib/libNd.so.1 \n} REALPATH=../1ib/libNd.so.1 \n} REALPATH=../1ib/libNd.so.1 \n} REALPATH=../1ib/libNd.so.1 \n} REALPATH=../1ib/libNd.so.1 \n} REALPATH=../1ib/libNd.so$ <sup>872</sup> \$(ROOT)/usr/lib/libmd.so:= REALPATH=../../lib/libmd.so.1 <sup>873</sup> \$(ROOT)/usr/lib/libmd5.so.1:= REALPATH=../../lib/libmd5.so.1 <sup>874</sup> \$(ROOT)/usr/lib/libmd5.so:= REALPATH=../../lib/libmd5.so.1 875 \$(ROOT)/usr/lib/libmeta.so.1:= REALPATH=../../lib/libmeta.so.1<br>876 \$(ROOT)/usr/lib/libmeta.so:= REALPATH=../../lib/libmeta.so.1 876 \$(ROOT)/usr/lib/libmeta.so:=<br>877 \$(ROOT)/usr/lib/libmp.so.1:= 878 \$(ROOT)/usr/lib/libmp.so.2:=<br>879 \$(ROOT)/usr/lib/libmp.so:=  $880 \text{ s}(\text{ROOT})/\text{usr}/\text{lib}/\text{libmvec}.\text{so.1}: = \text{REALPATH}=\text{R.}/\text{lib}/\text{libmvec}.\text{so.1}:$ <br> $881 \text{ s}(\text{ROOT})/\text{usr}/\text{lib}/\text{libmvec}.\text{so.2}: = \text{R.}/\text{R.}/\text{L.1}$ 881 \$(ROOT)/usr/lib/libmvec.so:= REALPATH=../../lib/libmvec.so.1<br>882 \$(ROOT)/usr/lib/libnsl.so.1:= REALPATH=../../lib/libnsl.so.1 882 \$(ROOT)/usr/lib/libnsl.so.1:= REALPATH=../../lib/libnsl.so.1<br>883 \$(ROOT)/usr/lib/libnsl.so:= REALPATH=../../lib/libnsl.so.1 883 \$(ROOT)/usr/lib/libnsl.so:= REALPATH=../../lib/libnsl.so.1<br>884 \$(ROOT)/usr/lib/libnypair.so.1:= REALPATH=../../lib/libnypair.so.1 884 \$(ROOT)/usr/lib/libnvpair.so.1:= REALPATH=../../lib/libnvpair.so.1<br>885 \$(ROOT)/usr/lib/libnvpair.so:= REALPATH=../../lib/libnvpair.so.1 885  $\frac{885 \times (ROOT)}{urs/lib/libvpair.so.1}$ .<br>886  $\frac{886 \times (ROOT)}{urs/lib/libpam.so.1}$ . 887 \$(ROOT)/usr/lib/libpam.so:= REALPATH=../../lib/libpam.so.1<br>888 \$(ROOT)/usr/lib/libposix4.so.1:= REALPATH=../../lib/librt.so.1 888 \$(ROOT)/usr/lib/libposix4.so.1:= REALPATH=../../lib/librt.so.1<br>889 \$(ROOT)/usr/lib/libposix4.so:= REALPATH=../../lib/librt.so.1  $889 \text{ $(\text{ROT})/\text{usr}/\text{lib}/\text{libposix4.so:=}\n 890 \text{ $(\text{ROT})/\text{usr}/\text{lib}/\text{libproc.so.1} = \text{REALPATH}-./../\text{lib}/\text{libproc.so.1}$ 890 \$(ROOT)/usr/lib/libproc.so.1:= REALPATH=../../lib/libproc.so.1<br>891 \$(ROOT)/usr/lib/libproc.so:= REALPATH=../../lib/libproc.so.1 891 \$(ROOT)/usr/lib/libproc.so:= REALPATH=../../lib/libproc.so.1<br>892 \$(ROOT)/usr/lib/libpthread.so.1:= REALPATH=../../lib/libpthread.so.1 892 \$(ROOT)/usr/lib/libpthread.so.1:=<br>893 \$(ROOT)/usr/lib/libpthread.so:= 894 \$(ROOT)/usr/lib/librcm.so.1:= REALPATH=../../lib/librcm.so.1<br>895 \$(ROOT)/usr/lib/librcm.so:= REALPATH=../../lib/librcm.so.1 895  $$(ROOT)/usr/lib/librcm.so:=$ <br>896  $$(ROOT)/usr/lib/libresolv.so.1:=$ <br>REALPATH=../../lib/libresolv.so.1 896 \$(ROOT)/usr/lib/libresolv.so.1:= REALPATH=../../lib/libresolv.so.1<br>897 \$(ROOT)/usr/lib/libresolv.so.2:= REALPATH=../../lib/libresolv.so.2 897 \$(ROOT)/usr/lib/libresolv.so.2:= REALPATH=../../lib/libresolv.so.2<br>898 \$(ROOT)/usr/lib/libresolv.so:= REALPATH=../../lib/libresolv.so.2 898 \$(ROOT)/usr/lib/libresolv.so:= REALPATH=../../lib/libresolv.so.2<br>899 \$(ROOT)/usr/lib/librestart.so.1:= REALPATH=../../lib/librestart.so.1 899 \$(ROOT)/usr/lib/librestart.so.1:= REALPATH=../../lib/librestart.so.1<br>900 \$(ROOT)/usr/lib/librestart.so:= REALPATH=../../lib/librestart.so.1 900  $\frac{1}{2}$ (ROOT)/usr/lib/librestart.so:= REALPATH=../../lib/librestart.so.<br>901  $\frac{1}{2}$ (ROOT)/usr/lib/librpcsvc.so.1:= REALPATH=../../lib/librpcsvc.so.1 901 \$(ROOT)/usr/lib/librpcsvc.so.1:= REALPATH=../../lib/librpcsvc.so.1<br>902 \$(ROOT)/usr/lib/librpcsvc.so:= REALPATH=../../lib/librpcsvc.so.1 902 \$(ROOT)/usr/lib/librpcsvc.so:= REALPATH=../../lib/librpcsvc.so.1<br>903 \$(ROOT)/usr/lib/librt.so.1:= REALPATH=../../lib/librt.so.1 903  $$(ROOT)/usr/lib/librt.so.1:=$ 904  $$(ROOT)/usr/lib/librt.so:=$ 905 \$(ROOT)/usr/lib/librtld.so.1:= REALPATH=../../lib/librtld.so.1<br>906 \$(ROOT)/usr/lib/librtld db.so.1:= REALPATH=../../lib/librtld db.so.1 906  $\frac{\text{S}(\text{ROOT})}{\text{S}(\text{ROOT})}/\text{usr}/\text{lib}/\text{librtlddb.so.1}$ :

REALPATH=../../lib/libdlpi.so.1<br>REALPATH=../../lib/libdoor.so.1 REALPATH=../../lib/libdoor.so.1<br>REALPATH=../../lib/libefi.so.1 REALPATH=../../lib/libefi.so.1<br>REALPATH=../../lib/libelf.so.1 REALPATH=../../lib/libfdisk.so.1<br>REALPATH=../../lib/libgen.so.1 REALPATH=../../lib/libkmfberder.so.1<br>REALPATH=../../lib/libkstat.so.1 REALPATH=../../lib/libkstat.so.1<br>REALPATH=../../lib/liblddbg.so.4 REALPATH=../../lib/libmp.so.1<br>REALPATH=../../lib/libmp.so.2 REALPATH=../../lib/libmp.so.2<br>REALPATH=../../lib/libmvec.so.1 REALPATH=../../lib/libpam.so.1:<br>REALPATH=../../lib/libpam.so.1  $REALPATH=../../lib/libpthread-so.1$ <br>REALPATH=../../lib/librcm.so.1 REALPATH=../../lib/librt.so.1<br>REALPATH=../../lib/librtld.so.1

907 \$(ROOT)/usr/lib/librtld\_db.so:= REALPATH=../../lib/librtld\_db.so.1<br>908 \$(ROOT)/usr/lib/libscf.so.1:= REALPATH=../../lib/libscf.so.1 908 \$(ROOT)/usr/lib/libscf.so.1:= REALPATH=../../lib/libscf.so.1<br>909 \$(ROOT)/usr/lib/libscf.so:= REALPATH=../../lib/libscf.so.1 909 \$(ROOT)/usr/lib/libscf.so:= REALPATH=.../.../lib/libscf.so.1<br>910 \$(ROOT)/usr/lib/libsec.so.1:= REALPATH=.../../lib/libsec.so.1 910 \$(ROOT)/usr/lib/libsec.so.1:= REALPATH=../../lib/libsec.so.1<br>911 \$(ROOT)/usr/lib/libsec.so:= REALPATH=../../lib/libsec.so.1 912  $s(ROOT)/usr/lib/libsecdb.so.1:=$ 913 \$(ROOT)/usr/lib/libsecdb.so:= REALPATH=...../lib/libsecdb.so.1<br>914 \$(ROOT)/usr/lib/libsendfile.so.1:= REALPATH=...../lib/libsendfile.so.1 914 \$(ROOT)/usr/lib/libsendfile.so.1:= REALPATH=../../lib/libsendfile.so.1<br>915 \$(ROOT)/usr/lib/libsendfile.so:= REALPATH=../../lib/libsendfile.so.1 916  $\sin(4\pi/16)/\sin(4\pi/16)/\sin(4\pi/16)$ 917  $\frac{1}{2}(ROOT)/usr/lib/libsocket.so:=$ 918  $\frac{1}{2}(ROOT)/usr/lib/libsystem.so.1:=$ 919  $$(ROOT)/usr/lib/libsysevent-so:=$ 920  $$(ROOT)/usr/lib/librlintermean-so.1:=$ 921 \$(ROOT)/usr/lib/libtermcap.so:= REALPATH=../../lib/libtermcap.so.<br>922 \$(ROOT)/usr/lib/libtermlib.so.1:= REALPATH=../../lib/libcurses.so.1 922  $\frac{1}{2}$ (ROOT)/usr/lib/libtermlib.so.1:=<br>923  $\frac{1}{2}$ (ROOT)/usr/lib/libtermlib.so:= 924  $\frac{1}{2}$ (ROOT)/usr/lib/libthread.so.1:= REALPATH=../../lib/libthread.so.1<br>925  $\frac{s}{(Root)}$ /usr/lib/libthread.so:= REALPATH=../../lib/libthread.so.1 <sup>925</sup> \$(ROOT)/usr/lib/libthread.so:= REALPATH=../../lib/libthread.so.1 <sup>926</sup> \$(ROOT)/usr/lib/libthread\_db.so.1:= REALPATH=../../lib/libc\_db.so.1 927  $\frac{1}{2}$ (ROOT)/usr/lib/libthread\_db.so:= REALPATH=../../lib/libc\_db.so.1<br>928  $\frac{1}{2}$ (ROOT)/usr/lib/libtsnet.so.1:= REALPATH=../../lib/libtsnet.so. 928 \$(ROOT)/usr/lib/libtsnet.so.1:= REALPATH=../../lib/libtsnet.so.1<br>929 \$(ROOT)/usr/lib/libtsnet.so:= REALPATH=../../lib/libtsnet.so.1 929  $\frac{1}{2}$ (ROOT)/usr/lib/libtsnet.so:= REALPATH=...../lib/libtsnet.so.1<br>930  $\frac{s}{RQ}$ (ROOT)/usr/lib/libtsol.so.2:= REALPATH=...../lib/libtsol.so.2 931 \$(ROOT)/usr/lib/libtsol.so:= REALPATH=../../lib/libtsol.so.2<br>932 \$(ROOT)/usr/lib/libumem.so.1:= REALPATH=../../lib/libumem.so.1 932 \$(ROOT)/usr/lib/libumem.so.1:= REALPATH=../../lib/libumem.so.1<br>933 \$(ROOT)/usr/lib/libumem.so:= REALPATH=../../lib/libumem.so.1 933  $$(ROOT)/usr/lib/libumem.so:=$ 934  $$(ROOT)/usr/lib/libuuid.so.1:=$ 935 \$(ROOT)/usr/lib/libuuid.so:= REALPATH=../../lib/libuuid.so.1<br>936 \$(ROOT)/usr/lib/libuutil.so.1:= REALPATH=../../lib/libuutil.so.1 936  $\frac{1}{2}(ROOT)/usr/11b/11b$ uutil.so.1:=<br>937  $\frac{1}{2}(ROOT)/usr/11b/11b$ uutil.so:= 938  $\frac{1}{2}$ (ROOT)/usr/lib/libw.so.1:= REALPATH=../../lib/libw.so.1<br>939  $\frac{s}{R}$ (ROOT)/usr/lib/libw.so:= REALPATH=../../lib/libw.so.1 <sup>939</sup> \$(ROOT)/usr/lib/libw.so:= REALPATH=../../lib/libw.so.1 <sup>940</sup> \$(ROOT)/usr/lib/libxnet.so.1:= REALPATH=../../lib/libxnet.so.1 941 \$(ROOT)/usr/lib/libxnet.so:= REALPATH=../../lib/libxnet.so.1<br>942 \$(ROOT)/usr/lib/libzfs.so.1:= REALPATH=../../lib/libzfs.so.1 942  $$(ROOT)/usr/lib/libzfs.so.1:=$ 943  $$(ROOT)/usr/lib/libzfs.so:=$ 944 \$(ROOT)/usr/lib/libzfs\_core.so.1:= REALPATH=../../lib/libzfs\_core.so.1<br>945 \$(ROOT)/usr/lib/libzfs core.so:= REALPATH=../../lib/libzfs core.so.1 945  $\frac{1}{2}$ (ROOT)/usr/lib/libzfs\_core.so:= REALPATH=../../lib/libzfs\_core.so.1946  $\frac{1}{2}$ (ROOT)/usr/lib/llib-ladm.ln:= REALPATH=../../lib/llib-ladm.ln 946  $\frac{1}{2}$ (ROOT)/usr/lib/llib-ladm.ln:=<br>947  $\frac{s}{R}$ (ROOT)/usr/lib/llib-ladm:= REALPATH=../../lib/llib-ladm <sup>947</sup> \$(ROOT)/usr/lib/llib-ladm:= REALPATH=../../lib/llib-ladm <sup>948</sup> \$(ROOT)/usr/lib/llib-laio.ln:= REALPATH=../../lib/llib-laio.ln <sup>949</sup> \$(ROOT)/usr/lib/llib-laio:= REALPATH=../../lib/llib-laio <sup>950</sup> \$(ROOT)/usr/lib/llib-lavl.ln:= REALPATH=../../lib/llib-lavl.ln  $951 \text{ s}(\text{ROOT})/\text{usr}/\text{lib}/\text{lib-lav1}:$ <br>  $952 \text{ s}(\text{ROOT})/\text{usr}/\text{lib}/\text{lib-lbsm}.\ln\text{F}=\text{REALPATH}=\text{C}.\text{lib}/\text{lib-lbsm}.\ln\text{F}$  $952 \frac{1}{8} (ROOT)/usr/11b/111b-1bsm.$ ln:= REALPATH=../../lib/llib-lbsm.<br>953 \$(ROOT)/usr/lib/llib-lbsm:= REALPATH=../../lib/llib-lbsm 953 \$(ROOT)/usr/lib/llib-lbsm:= REALPATH=../../lib/llib-lbsm<br>954 \$(ROOT)/usr/lib/llib-lc.ln:= REALPATH=../../lib/llib-lc.ln 954  $\frac{1}{2}$ (ROOT)/usr/lib/llib-lc.ln:= REALPATH=../../lib/llib-lc.<br>955  $\frac{1}{2}$ (ROOT)/usr/lib/llib-lc:= REALPATH=../../lib/llib-lc  $956 \text{ $8(R00T)/usr/lib/llib-lemdutils.ln:=}$ 957 \$(ROOT)/usr/lib/llib-lcmdutils:= REALPATH=../../lib/llib-lcmdutils<br>958 \$(ROOT)/usr/lib/llib-lcontract.ln:= REALPATH=../../lib/llib-lcontract.ln 958  $$(ROOT)/usr/lib/llib-lcontract.h:=$ 959  $$(ROOT)/usr/lib/llib-lcontract:=$ 960  $$(ROOT)/usr/lib/llib-lctf.ln:=$ <br>
961  $$(ROOT)/usr/lib/llib-lctf:=$ <br>
REALPATH=../../lib/llib-lctf 961 \$(ROOT)/usr/lib/llib-lctf:= REALPATH=../../lib/llib-lctf<br>962 \$(ROOT)/usr/lib/llib-lcurses.ln:= REALPATH=../../lib/llib-lcurses.ln 962 \$(ROOT)/usr/lib/llib-lcurses.ln:= REALPATH=../../lib/llib-lcurses<br>963 \$(ROOT)/usr/lib/llib-lcurses:= REALPATH=../../lib/llib-lcurses 964  $$(ROOT)/usr/lib/llib-ldevice.ln:=$ 965 \$(ROOT)/usr/lib/llib-ldevice:=<br>966 \$(ROOT)/usr/lib/llib-ldevid.ln:= 966 \$(ROOT)/usr/lib/llib-ldevid.ln:= REALPATH=../../lib/llib-ldevid.ln<br>967 \$(ROOT)/usr/lib/llib-ldevid:= REALPATH=../../lib/llib-ldevid  $968 \text{ S}(\text{ROOT})/\text{usr}(\text{lib}/\text{llib-}\text{ldevinfo}.\text{ln}=$ 969 \$(ROOT)/usr/lib/llib-ldevinfo:=<br>970 \$(ROOT)/usr/lib/llib-ldhcpagent.ln:= 971 \$(ROOT)/usr/lib/llib-ldhcpagent:= REALPATH=../../lib/llib-ldhcpagent<br>972 \$(ROOT)/usr/lib/llib-ldhcputil.ln:= REALPATH=../../lib/llib-ldhcputil.ln 972  $\frac{1}{2}$ (ROOT)/usr/lib/llib-ldhcputil.ln:=

**<sup>15</sup>**

REALPATH=../../lib/libsecdb.so.1<br>REALPATH=../../lib/libsecdb.so.1 <sup>916</sup> \$(ROOT)/usr/lib/libsocket.so.1:= REALPATH=../../lib/libsocket.so.1 REALPATH=../../lib/libsysevent.so.1<br>REALPATH=../../lib/libsysevent.so.1 REALPATH=../../lib/libtermcap.so.1<br>REALPATH=../../lib/libtermcap.so.1 REALPATH=../../lib/libcurses.so.1<br>REALPATH=../../lib/libthread.so.1 REALPATH=../../lib/libtsol.so.2<br>REALPATH=../../lib/libtsol.so.2  $\verb"REALPATH" = . / . . / lib/libuuid. so .1" \verb"REALPATH" = . . / . . /lib/libuuid. so .1"$ REALPATH=../../lib/libuutil.so.1<br>REALPATH=../../lib/libw.so.1 REALPATH=../../lib/libzfs.so.1<br>REALPATH=../../lib/libzfs.core.so.1  $REALPATH= ./../lib/llib-lcmdutils.ln: REALPATH= ./../lib/llib-lcmdutils.$ REALPATH=../../lib/llib-lcontract<br>REALPATH=../../lib/llib-lctf.ln  $REALPATH=../..1ib/1lib-1device.ln: REALPATH=../..1ib/1lib-1device.$  $\begin{array}{l} \texttt{REALPATH=.\,./.}. \texttt{/lib/llib-Identity.ln} \\\texttt{REALPATH=.\,./.}. \texttt{/lib/llib-Identity.ln} \end{array}$ REALPATH=../../lib/llib-ldhcpagent.ln:<br>REALPATH=../../lib/llib-ldhcpagent

#### **new/usr/src/Targetdirs**

973  $$(ROOT)/usr/lib/llib-ldhcept11:=$ <br>974  $$(ROOT)/usr/lib/llib-Id1.ln:=$ <br>974  $$(ROOT)/usr/lib/llib-Id1.ln:=$ <br>REALPATH=../../lib/llib-ldl.ln <sup>975</sup> \$(ROOT)/usr/lib/llib-ldl:= REALPATH=../../lib/llib-ldl 976 \$(ROOT)/usr/lib/llib-ldoor.ln:= REALPATH=../../lib/llib-ldoor<br>977 \$(ROOT)/usr/lib/llib-ldoor:= REALPATH=../../lib/llib-ldoor 977 \$(ROOT)/usr/lib/llib-ldoor:=<br>978 \$(ROOT)/usr/lib/llib-lefi.ln:= 979  $\frac{1}{2}(ROOT)/usr/lib/lib-left:=$ <br>980  $\frac{1}{2}(ROOT)/usr/lib/lib-left.ln:=$ 980 \$(ROOT)/usr/lib/llib-lelf.ln:= REALPATH=../../lib/llib-lelf.ln<br>981 \$(ROOT)/usr/lib/llib-lelf:= REALPATH=../../lib/llib-lelf 982  $s(ROOT)/usr/lib/llib-lfdisk.ln:=$ 983 \$(ROOT)/usr/lib/llib-lfdisk:=<br>984 \$(ROOT)/usr/lib/llib-lgen.ln:= 985 \$(ROOT)/usr/lib/llib-lgen:=<br>986 \$(ROOT)/usr/lib/llib-linetutil.ln:= 987 \$(ROOT)/usr/lib/llib-linetutil:= REALPATH=../../lib/llib-linetuti<br>988 \$(ROOT)/usr/lib/llib-lintl.ln:= REALPATH=../../lib/llib-lintl.ln 988  $\frac{1}{2}(ROOT)/usr/lib/llib-lintl.ln:=$ 989  $\frac{1}{2}(ROOT)/usr/lib/llib-lintl:=$ <sup>990</sup> \$(ROOT)/usr/lib/llib-lkstat.ln:= REALPATH=../../lib/llib-lkstat.ln 991  $\frac{s}{(ROOT)/usr/lib/llib-lktat:}$ <br>992  $\frac{s}{(ROOT)/usr/lib/llib-lm}$ := REALPATH=../../lib/llib-lm 992 \$(ROOT)/usr/lib/llib-lm:= REALPATH=../../lib/llib-lm<br>993 \$(ROOT)/usr/lib/llib-lm.ln:= REALPATH=../../lib/llib-lm.ln 993  $\frac{1}{8}$ (ROOT)/usr/lib/llib-lm.ln:=<br>994  $\frac{1}{8}$ (ROOT)/usr/lib/llib-lmd5.ln:= 994  $$(ROOT)/usr/lib/lib-1md5.ln =$ <br>995  $$(ROOT)/usr/lib/lib-1md5:=$ <br>REALPATH=../../lib/llib-lmd5 995  $\frac{1}{2}$ (ROOT)/usr/lib/llib-lmd5:=<br>996  $\frac{s}{R}$ (ROOT)/usr/lib/llib-lmeta.ln:=<br>996  $\frac{s}{R}$ (ROOT)/usr/lib/llib-lmeta.ln:= 997 \$(ROOT)/usr/lib/llib-lmeta:=<br>998 \$(ROOT)/usr/lib/llib-lnsl.ln:= 998  $$(ROOT)/usr/lib/llib-Insl.ln:=$ <br>999  $$(ROOT)/usr/lib/llib-Insl:=$ <br>REALPATH=../../lib/llib-lnsl <sup>999</sup> \$(ROOT)/usr/lib/llib-lnsl:= REALPATH=../../lib/llib-lnsl <sup>1000</sup> \$(ROOT)/usr/lib/llib-lnvpair.ln:= REALPATH=../../lib/llib-lnvpair.ln <sup>1001</sup> \$(ROOT)/usr/lib/llib-lnvpair:= REALPATH=../../lib/llib-lnvpair 1002  $\frac{\cosh(\arccos(0.0007)/\arthinspace\sinh(\arccos(0.0001/\arctan(\arccos(0.0001/\arctan(\arccos(0.0001/\arccos(0.0001/\arccos(0.0001/\arccos(0.0001/\arccos(0.0001/\arccos(0.0001/\arccos(0.0001/\arccos(0.0001/\arccos(0.0001/\arccos(0.0001/\arccos(0.0001/\arccos(0.0001/\arccos(0.0001/\arccos(0.0001/\arccos(0.$ 1004 \$(ROOT)/usr/lib/llib-lposix4.ln:= REALPATH=../../lib/llib-lrt<br>1005 \$(ROOT)/usr/lib/llib-lposix4:= REALPATH=../../lib/llib-lrt <sup>1005</sup> \$(ROOT)/usr/lib/llib-lposix4:= REALPATH=../../lib/llib-lrt 1006  $$ (ROOT)/usr/lib/llib-Inthread.ln:=1007 $ (ROOT)/usr/lib/llib-Inthread:=$ 1008  $$(ROOT)/usr/lib/llib-Iresolv.ln:=1009 $(ROOT)/usr/lib/llib-Iresolv:=$ 1010  $$ (ROOT)/usr/lib/llib-1rpcsvc.h:=$ <br>1011  $$ (ROOT)/usr/lib/llib-1rpcsvc:=$ 1012 \$(ROOT)/usr/lib/llib-lrt.ln:= REALPATH=../../lib/llib-lrt.<br>1013 \$(ROOT)/usr/lib/llib-lrt:= REALPATH=../../lib/llib-lrt. 1013  $\sqrt{(ROOT)/usr/lib/llib-1rt:=}$ <br>1014  $\sqrt{(ROOT)/usr/lib/llib-1rtld_db.ln:=}$ <sup>1015</sup> \$(ROOT)/usr/lib/llib-lrtld\_db:= REALPATH=../../lib/llib-lrtld\_db 1016 \$(ROOT)/usr/lib/llib-lscf.ln:= REALPATH=../../lib/llib-lscf<br>1017 \$(ROOT)/usr/lib/llib-lscf:= REALPATH=../../lib/llib-lscf <sup>1017</sup> \$(ROOT)/usr/lib/llib-lscf:= REALPATH=../../lib/llib-lscf 1018  $\frac{1}{2}$ (ROOT)/usr/lib/llib-lsec.ln:=<br>1019 \$(ROOT)/usr/lib/llib-lsec:= 1020 \$(ROOT)/usr/lib/llib-lsecdb.ln:=<br>1021 \$(ROOT)/usr/lib/llib-lsecdb:= <sup>1021</sup> \$(ROOT)/usr/lib/llib-lsecdb:= REALPATH=../../lib/llib-lsecdb 1022 \$(ROOT)/usr/lib/llib-lsendfile.ln:= REALPATH=../../lib/llib-lsendfile.ln<br>1023 \$(ROOT)/usr/lib/llib-lsendfile:= REALPATH=../../lib/llib-lsendfile  $1024$  \$(ROOT)/usr/lib/llib-lsocket.ln:=<br>1025 \$(ROOT)/usr/lib/llib-lsocket:= <sup>1026</sup> \$(ROOT)/usr/lib/llib-lsysevent.ln:= REALPATH=../../lib/llib-lsysevent.ln 1027 \$(ROOT)/usr/lib/llib-lsysevent:= REALPATH=../../lib/llib-lsysevent<br>1028 \$(ROOT)/usr/lib/llib-ltermcap.ln:= REALPATH=../../lib/llib-ltermcap.ln 1028 \$(ROOT)/usr/lib/llib-ltermcap.ln:= REALPATH=../../lib/llib-ltermcap<br>1029 \$(ROOT)/usr/lib/llib-ltermcap:= REALPATH=../../lib/llib-ltermcap 1029 \$(ROOT)/usr/lib/llib-ltermcap:= REALPATH=../../lib/llib-ltermcap<br>1030 \$(ROOT)/usr/lib/llib-ltermlib.ln:= REALPATH=../../lib/llib-lcurses.ln 1030 \$(ROOT)/usr/lib/llib-ltermlib.ln:= REALPATH=../../lib/llib-lcurses.<br>1031 \$(ROOT)/usr/lib/llib-ltermlib:= REALPATH=../../lib/llib-lcurses 1031 \$(ROOT)/usr/lib/llib-ltermlib:=<br>1032 \$(ROOT)/usr/lib/llib-lthread.ln:= 1032 \$(ROOT)/usr/lib/llib-lthread.ln:= REALPATH=../../lib/llib-lthread.ln<br>1033 \$(ROOT)/usr/lib/llib-lthread:= REALPATH=../../lib/llib-lthread <sup>1033</sup> \$(ROOT)/usr/lib/llib-lthread:= REALPATH=../../lib/llib-lthread <sup>1034</sup> \$(ROOT)/usr/lib/llib-lthread\_db.ln:= REALPATH=../../lib/llib-lc\_db.ln 1035 \$(ROOT)/usr/lib/llib-lthread\_db:= REALPATH=../../lib/llib-lc\_db<br>1036 \$(ROOT)/usr/lib/llib-ltsnet.ln:= REALPATH=../../lib/llib-ltsnet <sup>1037</sup> \$(ROOT)/usr/lib/llib-ltsnet:= REALPATH=../../lib/llib-ltsnet  $1038$  \$(ROOT)/usr/lib/llib-ltsol.ln:=

REALPATH=../../lib/llib-ldl.ln<br>REALPATH=../../lib/llib-ldl REALPATH=../../lib/llib-lefi.ln:<br>REALPATH=../../lib/llib-lefi  $R$ <br>REALPATH=../../lib/llib-lfdisk.ln:<br>REALPATH=../../lib/llib-lfdisk REALPATH=../../lib/llib-lgen.ln:<br>REALPATH=../../lib/llib-lgen REALPATH=../../lib/llib-linetutil.ln:<br>REALPATH=../../lib/llib-linetutil REALPATH=../../lib/llib-lintl<br>REALPATH=../../lib/llib-lkstat.ln REALPATH=../../lib/llib-lmeta.ln:<br>REALPATH=../../lib/llib-lmeta REALPATH=../../lib/llib-lpam<br>REALPATH=../../lib/llib-lrt.ln  $\begin{array}{l} \texttt{REALPATH=}./(../lib/llib-lightread\\ \texttt{REALPATH=}./(../lib/llib-lresolv.ln) \end{array}$ REALPATH=../../lib/llib-lresolv<br>REALPATH=../../lib/llib-lrpcsvc.ln REALPATH=../../lib/llib-lrpcsvc<br>REALPATH=../../lib/llib-lrt.ln REALPATH=../../lib/llib-lrtld\_db.ln:<br>REALPATH=../../lib/llib-lrtld\_db REALPATH=../../lib/llib-lsec<br>REALPATH=../../lib/llib-lsecdb.ln  $\begin{array}{l} \texttt{REALPATH=}. / . . /lib/llib-Isendfile \\ \texttt{REALPATH=}. / . . /lib/llib-Isockeyet.ln \\ \end{array}$  $\texttt{REALPATH=../.}./lib/llib-Isockey\\ \texttt{REALPATH=../.}./lib/llib-Isysevent.ln$ REALPATH=../../lib/llib-ltsnet.ln:<br>REALPATH=../../lib/llib-ltsnet

 **<sup>17</sup>** 1039 \$(ROOT)/usr/lib/llib-ltsol:= REALPATH=../../lib/llib-ltsol<br>1040 \$(ROOT)/usr/lib/llib-lumem.ln:= REALPATH=../../lib/llib-lumem.ln 1040 \$(ROOT)/usr/lib/llib-lumem.ln:= REALPATH=../../lib/llib-lumem<br>1041 \$(ROOT)/usr/lib/llib-lumem:= REALPATH=../../lib/llib-lumem 1041 \$(ROOT)/usr/lib/llib-lumem:= <br>1042 \$(ROOT)/usr/lib/llib-luuid.ln:= REALPATH=../../lib/llib-luuid.ln <sup>1042</sup> \$(ROOT)/usr/lib/llib-luuid.ln:= REALPATH=../../lib/llib-luuid.ln  $1043 \n$ (ROOT)/usr/lib/llib-luuid:=\n1044 \n$ (ROOT)/usr/lib/llib-lmet.ln:=\n$ REALPATH=../../lib/llib-lxnet.ln:<br>REALPATH=../../lib/llib-lxnet <sup>1045</sup> \$(ROOT)/usr/lib/llib-lxnet:= REALPATH=../../lib/llib-lxnet 1046 \$(ROOT)/usr/lib/llib-lzfs.ln:= REALPATH=../../lib/llib-lzfs.<br>1047 \$(ROOT)/usr/lib/llib-lzfs:= REALPATH=../../lib/llib-lzfs 1047 \$(ROOT)/usr/lib/llib-lzfs:=<br>1048 \$(ROOT)/usr/lib/llib-lzfs core.ln:= REALPATH=../../lib/llib-lzfs core.ln 1048 \$(ROOT)/usr/lib/llib-lzfs\_core.ln:= REALPATH=../../lib/llib-lzfs\_core<br>1049 \$(ROOT)/usr/lib/llib-lzfs core:= REALPATH=../../lib/llib-lzfs core <sup>1049</sup> \$(ROOT)/usr/lib/llib-lzfs\_core:= REALPATH=../../lib/llib-lzfs\_core <sup>1050</sup> \$(ROOT)/usr/lib/nss\_compat.so.1:= REALPATH=../../lib/nss\_compat.so.1 1051 \$(ROOT)/usr/lib/nss\_dns.so.1:= REALPATH=../../lib/nss\_dns.so.1<br>1052 \$(ROOT)/usr/lib/nss\_files.so.1:= REALPATH=../../lib/nss\_files.so.1 1052 \$(ROOT)/usr/lib/nss\_files.so.1:= REALPATH=../../lib/nss\_files.so<br>1053 \$(ROOT)/usr/lib/nss\_nis.so.1:= REALPATH=../../lib/nss\_nis.so.1 1053 \$(ROOT)/usr/lib/nss\_nis.so.1:= REALPATH=../../lib/nss\_nis.so.1<br>1054 \$(ROOT)/usr/lib/nss user.so.1:= REALPATH=../../lib/nss user.so.1 1054 \$(ROOT)/usr/lib/nss\_user.so.1:= REALPATH=../../lib/nss\_user.so.1<br>1055 \$(ROOT)/usr/lib/fm/libfmevent.so.1:= REALPATH=../../../lib/fm/libfmevent.so.1 1055  $$ (ROOT)/usr/lib/fm/libfmevent.so.1:=$ 1056  $$ (ROOT)/usr/lib/fm/libfmevent.so:=$  $REALPATH=../../.1ib/fm/libfmevent.so.1$ <br> $RFAIPATH=../../.1ib/fm/llib-lfmevent.1$ <sup>1057</sup> \$(ROOT)/usr/lib/fm/llib-lfmevent.ln:= REALPATH=../../../lib/fm/llib-lfmevent.l  $1058$  \$(ROOT)/usr/lib/fm/llib-lfmevent:=  $1060 \text{ $(ROOT)/lib/\$(MACH64)/libposix4.so.1:= \ \ 1061$  REALPATH=librt so 1 <sup>1061</sup> REALPATH=librt.so.1 <sup>1062</sup> \$(ROOT)/lib/\$(MACH64)/libposix4.so:= \ <sup>1063</sup> REALPATH=libposix4.so.1 <sup>1064</sup> \$(ROOT)/lib/\$(MACH64)/llib-lposix4.ln:= \ REALPATH=llib-lrt.ln 1066  $$(ROOT)/lib/\$(MACH64)/libthread_db.so.1:= \ 1067$  REALPATH=libc\_db.so.1 <sup>1067</sup> REALPATH=libc\_db.so.1 <sup>1068</sup> \$(ROOT)/lib/\$(MACH64)/libthread\_db.so:= \ <sup>1069</sup> REALPATH=libc\_db.so.1  $1070 \; \frac{1070 \; \text{NROT}}{1071} / \frac{\text{usr/lib}}{\text{PRALDATH}}$  / /  $\frac{11 \; \text{N} \cdot \text{NLOT}}{1071}$ REALPATH=../../../lib/\$(MACH64)/ld.so.1  $1072 \, \frac{\xi(ROOT)}{\text{RRALPATH}}$  / / libadm.so.1:= \ REALPATH=../../../lib/\$(MACH64)/libadm.so.1 <sup>1074</sup> \$(ROOT)/usr/lib/\$(MACH64)/libadm.so:= \ REALPATH=../../../lib/\$(MACH64)/libadm.so.1 <sup>1076</sup> \$(ROOT)/usr/lib/\$(MACH64)/libaio.so.1:= \  $R RALPATH = .7.7.7.1$ ib/\$(MACH64)/libaio.so.1  $1078 \; \frac{\xi(ROOT)}{\text{sqrt}/\text{ln} \times \text{ln} \times \text{ln}$ <sup>1079</sup> REALPATH=../../../lib/\$(MACH64)/libaio.so.1  $1080 \; \frac{\xi(\text{ROOT})}{\text{RRALPATH}}$  / / /libavl.so.1:= \ REALPATH=../../../lib/\$(MACH64)/libavl.so.1  $1082 \frac{\xi(ROOT)}{\text{NRT}/\text{lib}} \frac{\xi(MACH64)}{\text{NRT}/\text{L}}$ REALPATH=../../../lib/\$(MACH64)/libavl.so.1  $1084 \frac{\xi(ROOT)}{\text{usr}(\text{lab}/\frac{\xi(MACH64)}{\text{HCH64}})}/\frac{1}{\text{Br}(\text{BA})/\text{HCH64}}$ REALPATH=../../../lib/\$(MACH64)/libbsm.so.1  $1086 \text{ $(\text{ROOT})/\text{usr/lib/s}(\text{MACH64})/\text{libbsm.so.} \}$ <br>1087 REALPATH= / / /lib/S(MACH64) REALPATH=../../../lib/\$(MACH64)/libbsm.so.1  $1088 \frac{\xi(ROOT)}{\text{UST}} = \frac{1}{b} \left( \frac{MACH64}{I} \right) / 1 \text{b} \cdot \text{so}.1 := \left( \frac{1}{b} \right)$  $REALPATH=../../1ib/\$  (MACH64)/libc.so.1 <sup>1090</sup> \$(ROOT)/usr/lib/\$(MACH64)/libc.so:= \ REALPATH=../../../lib/\$(MACH64)/libc.so.1  $1092 \, \frac{\xi(ROOT)}{\text{NFALPATH} - \frac{\xi(LL)}{\xi(LL)} \cdot \frac{1}{\text{BrA}} \cdot \frac{1}{\text{NFAL}}$  $REALPATH=../../1ib/\overline{\S}$ (MACH64)/libc db.so.1  $1094 \frac{\text{S}(\text{ROOT})}{\text{RRAL} \cdot \text{PATE}}$  / /  $\frac{\text{RRAL} \cdot \text{PATE}}{\text{RRAL} \cdot \text{PATE}}$  / /  $\frac{\text{RRAL} \cdot \text{PATE}}{\text{RMAL}}$  $REALPATH=../../1ib/\overline{\S}(\text{MACH64})/\text{libc db.so.1}$  $1096 \text{ $(ROOT)/usr/lib/\$(MACH64)/libcmdutils.so.1:= \ 1097$ <br>REALPATH=../../../lib/\$(MACH64)/libcmd REALPATH=../../../lib/\$(MACH64)/libcmdutils.so.1  $1098 \text{ $(\text{ROOT})/\text{usr/lib}/\$ (\text{MACH64})/\text{libcm}dutils.so:=\ \ 1099$  REALPATH=../../../lib/\$(MACH64)/libc REALPATH=../../../lib/\$(MACH64)/libcmdutils.so.1 1100 \$(ROOT)/usr/lib/\$(MACH64)/libcontract.so.1:= \<br>1101 REALPATH= / / /lib/\$(MACH64)/libcon REALPATH=../../../lib/\$(MACH64)/libcontract.so.1  $1102 \text{ $(\text{ROOT})/\text{usr/lib}/$(\text{MACH64})/\text{libcontract.so:= }\ 1103$ <br>REALPATH= / / /lib/\$(MACH64)/libco REALPATH=../../../lib/\$(MACH64)/libcontract.so.1 1104  $$ (ROOT)/usr/lib/S(MACH64)/libctf. so 1:= \ \ \ \ \$ 

**new/usr/src/Targetdirs**

<sup>1105</sup> REALPATH=../../../lib/\$(MACH64)/libctf.so.1 1106  $$ (ROOT)/usr/lib/$ (MACH64)/libctf.so:= \ 1107$ REALPATH=../../../lib/\$(MACH64)/libctf.so.1  $1108 \text{ $(\text{ROOT})/\text{usr}/\text{lib}/\text{$(\text{MACH64})/\text{libcurses.so.1}=\) }$ <br>1109 REALDATH= / / /lib/S(MACH64)/libc <sup>1109</sup> REALPATH=../../../lib/\$(MACH64)/libcurses.so.1 1110  $$ (ROOT)/usr/lib/$ (MACH64)/libcurses.so:= \ 1111$  REALPATH=.......1ib/\$(MACH64)/li REALPATH=../../../lib/\$(MACH64)/libcurses.so.1 <sup>1112</sup> \$(ROOT)/usr/lib/\$(MACH64)/libdevice.so.1:= \ REALPATH=../../../lib/\$(MACH64)/libdevice.so.1 <sup>1114</sup> \$(ROOT)/usr/lib/\$(MACH64)/libdevice.so:= \ REALPATH=../../../lib/\$(MACH64)/libdevice.so.1  $1116 \, \frac{\xi(ROOT)}{\text{UST}} \times \frac{1}{16} \frac{\xi(MACH64)}{\text{1117}} \times \frac{1}{16}$ REALPATH=../../../lib/\$(MACH64)/libdevid.so.1 1118 \$(ROOT)/usr/lib/\$(MACH64)/libdevid.so:= \\ 1119 REALPATH= / / / 1ib/\$(MACH64)/l REALPATH=../../../lib/\$(MACH64)/libdevid.so.1 1120  $$ (ROOT)/usr/lib/$ (MACH64)/libdevinfo.so.1:= \$ <br>1121 REALPATH= / / /lib/\$(MACH64)/libder REALPATH=../../../lib/\$(MACH64)/libdevinfo.so.1 1122  $$ (ROOT)/usr/lib/$ (MACH64)/libdevinfo.so:= \ 1123$ <br>PEALDATH= / / /lib/\$(MACH64)/lib REALPATH=../../../lib/\$(MACH64)/libdevinfo.so.1 1124 \$(ROOT)/usr/lib/\$(MACH64)/libdhcputil.so.1:= \<br>1125 REALPATH= / / /lib/\$(MACH64)/libdhc REALPATH=../../../lib/\$(MACH64)/libdhcputil.so.1 <sup>1126</sup> \$(ROOT)/usr/lib/\$(MACH64)/libdhcputil.so:= \ REALPATH=../../../lib/\$(MACH64)/libdhcputil.so.1  $1128 \; \frac{\xi(\text{ROOT})}{\text{NSALPATH} \cdot \cdot \cdot \cdot \cdot / \cdot \cdot / \text{lib}}$  (MACH64) / REALPATH=../../../lib/\$(MACH64)/libdl.so.1 <sup>1130</sup> \$(ROOT)/usr/lib/\$(MACH64)/libdl.so:= \ REALPATH=../../../lib/\$(MACH64)/libdl.so.1  $1132 \; \frac{\xi(ROOT)}{\text{usr/lib}} \; \frac{\xi(MACH64)}{\text{HCH1}} \; \ldots \; \ldots \; \ldots \; \frac{\xi(MACH64)}{\text{HCH1}} \; \ldots \; \ldots \; \ldots \; \frac{\xi(MACH64)}{\text{HCH1}} \; \ldots \; \ldots \; \frac{\xi(MACH64)}{\text{HCH1}} \; \ldots \; \frac{\xi(MACH64)}{\text{HCH1}} \; \ldots \; \frac{\xi(MACH64)}{\text{HCH1}} \; \ldots \; \frac{\xi(MACH64)}{\text{HCH1}} \; \ldots \; \frac{\xi(MSH64)}{\$ REALPATH=../../../lib/\$(MACH64)/libdlpi.so.1 <sup>1134</sup> \$(ROOT)/usr/lib/\$(MACH64)/libdlpi.so:= \ REALPATH=../../../lib/\$(MACH64)/libdlpi.so.1 1136 \$(ROOT)/usr/lib/\$(MACH64)/libdoor.so.1:= \\;\) 1137 REALPATH=../../../lib/\$(MACH64)/libdoor.so.1 1138 \$(ROOT)/usr/lib/\$(MACH64)/libdoor.so:= \<br>1139 REALPATH= / / /lib/\$(MACH64)/ REALPATH=../../../lib/\$(MACH64)/libdoor.so.1  $1140 \; \frac{\xi(ROOT)}{\text{NST/Lb}} = \frac{1140 \; \xi(ROOT)}{1141} = \frac{1141 \; \text{RFALPATH}}{1160 \; \text{NACH64}} = \frac{1140 \; \text{NACH64}}{1160 \; \text{NACH64}} = 1141$ REALPATH=../../../lib/\$(MACH64)/libefi.so.1  $1142 \, \frac{\xi(ROOT)}{\text{NFAL} \cdot \text{FFAL} \cdot \text{FFAL} \$ REALPATH=../../../lib/\$(MACH64)/libefi.so.1  $1144 \; \frac{1144 \; \text{NROOT}}{\text{RRA} \cdot \text{OPT}}$  / / ibelf.so.1:= \, / / ib/\\end{math} <sup>1145</sup> REALPATH=../../../lib/\$(MACH64)/libelf.so.1  $1146 \text{ $(\text{ROOT})/\text{usr/lib/(MACH64)}/\text{libelf.so:= }\ 1147$ <br>REALPATH= / / /lib/S(MACH64) REALPATH=../../../lib/\$(MACH64)/libelf.so.1  $1148 \; \frac{5(ROOT)}{ursLIDATH}$  / / ibgen.so.1:= \<br>1149 REALPATH= / / / ib/\$(MACH64)/l REALPATH=../../../lib/\$(MACH64)/libgen.so.1 1150 \$(ROOT)/usr/lib/\$(MACH64)/libgen.so:= \ REALPATH=../../../lib/\$(MACH64)/libgen.so.1 1152  $$ (ROOT)/usr/lib/$ (MACH64)/libinetutil so.1:= \$ <br>1153 REALPATH= / / /lib/\$(MACH64)/libine REALPATH=../../../lib/\$(MACH64)/libinetutil.so.1  $1154 \xi (ROOT)/usr/lib/\xi (MACH64)/libinetutil. so:= \n 1155 \n RFAI.PATH= / / / lib/S(MACH64)/libi$ REALPATH=../../../lib/\$(MACH64)/libinetutil.so.1 <sup>1156</sup> \$(ROOT)/usr/lib/\$(MACH64)/libintl.so.1:= \ REALPATH=../../../lib/\$(MACH64)/libintl.so.1 1158  $$ (ROOT)/usr/lib/$ (MACH64)/libintl.so:=\n1159$ <br>
REALPATH= / / /lib/\$(MACH64) REALPATH=../../../lib/\$(MACH64)/libintl.so.1 1160  $$(ROOT)/usr/lib/\$(MACH64)/libkstat.so.1:= \$ <br>1161 REALPATH=../../../lib/\$(MACH64)/lib REALPATH=../../../lib/\$(MACH64)/libkstat.so.1 <sup>1162</sup> \$(ROOT)/usr/lib/\$(MACH64)/libkstat.so:= \ REALPATH=../../../lib/\$(MACH64)/libkstat.so.1  $1164 \text{ $ (ROOT)/usr/lib/$ (MACH64)/liblddbg.so.4:= \n1165 \nRFALPATH=././././lib/$ (MACH64)/lib)$ REALPATH=../../../lib/\$(MACH64)/liblddbg.so.4  $1166 \frac{\text{S}(\text{ROOT})}{\text{RRA} \cdot \text{PA} \cdot \text{PA}} = \frac{1167}{\frac{1167}{\text{RRA} \cdot \text{PA} \cdot \text{HA}}$ REALPATH=../../../lib/\$(MACH64)/libm.so.1  $1168 \; \frac{\xi(\text{ROOT})}{\text{RFALPATH}}$  / / / libm.so.2:= \ REALPATH=../../../lib/\$(MACH64)/libm.so.2 1170  $$ (ROOT)/usr/lib/S(MACH64)/libm.so:= \n\$ 

<sup>1171</sup> REALPATH=../../../lib/\$(MACH64)/libm.so.2  $1172 \, \frac{\xi(ROOT)}{\text{RRALPATH}}$  / / ibmd.so.1:= \ REALPATH=../../../lib/\$(MACH64)/libmd.so.1  $1174 \t$ (ROOT)/usr/lib/\t$ (MACH64)/libmd.so:=\n1175 \t\t PRALPATH = / / / lib/\t$ (MACH64)$  $RFALPATH = ./../../lib/S(MACH64)/lightmd.so.1$ <sup>1176</sup> \$(ROOT)/usr/lib/\$(MACH64)/libmd5.so.1:= \ REALPATH=../../../lib/\$(MACH64)/libmd5.so.1  $1178$  \$(ROOT)/usr/lib/\$(MACH64)/libmd5.so:= \<br>1179 REALPATH= / / /lib/\$(MACH64) REALPATH=../../../lib/\$(MACH64)/libmd5.so.1  $1180 \; \frac{\xi(\text{ROOT})}{\text{RFAL} \cdot \text{PATH} = \frac{\xi(\text{ROOT})}{\text{RFAL} \cdot \text{PATH} = \frac{\xi(\text{ROOT})}{\text{RFAL} \cdot \text{PATH} = \frac{\xi(\text{ROOT})}{\text{PATH} \cdot \text{PATH} \cdot \text{PATH} + \text{PATH} \cdot \text{PATH} \cdot \text{PATH} + \text{PATH} \cdot \text{PATH} \cdot \text{PATH} + \text{PATH} \cdot \text{PATH} \cdot \text{PATH} \cdot \text{PATH} \cdot \text{PATH} \cdot \text{PATH} \cdot \text{PATH$  $REALPATH=$ ../../../lib/ $$$ (MACH64)/libmp.so.2  $1182 \text{ $(\text{ROOT})/\text{usr}/\text{lib}/\text{$(\text{MACH64})/\text{libmp}.\text{so}:=\ \ 1183}$  $REALPATH=$ ../../../lib/ $\frac{1}{9}$ (MACH64)/libmp.so.2  $1184 \; \frac{\xi(\text{ROOT})}{\text{NSL}} = \frac{1}{6} \cdot \frac{1}{1} \cdot \frac{1}{1}$ REALPATH=../../../lib/\$(MACH64)/libmvec.so.1 1186 \$(ROOT)/usr/lib/\$(MACH64)/libmvec.so:= \ REALPATH=../../../lib/\$(MACH64)/libmvec.so.1  $1188 \frac{\xi(ROOT)}{\text{NRT} \cdot \text{DATH}} = \frac{1188 \cdot 1189 \cdot 1189 \cdot 1189}$  $REALPATH=../../.1ib/\$  (MACH64)/libnsl.so.1 1190  $$ (ROOT)/usr/lib/$ (MACH64)/libnsl.so:= \ 1191$ <br>REALPATH= / / /lib/\$(MACH64) REALPATH=../../../lib/\$(MACH64)/libnsl.so.1 <sup>1192</sup> \$(ROOT)/usr/lib/\$(MACH64)/libnvpair.so.1:= \ REALPATH=../../../lib/\$(MACH64)/libnvpair.so.1 1194  $$ (ROOT)/usr/lib/$ (MACH64)/libNvpair.so:= \ 1195$ <br>REALPATH=../../../lib/\$(MACH64)/li REALPATH=../../../lib/\$(MACH64)/libnvpair.so.1 1196 \$(ROOT)/usr/lib/\$(MACH64)/libpam.so.1:= \\;\)\1197  $REALPATH=../../1ip/s(MACH64)/libpam.so.1$ 1198  $$ (ROOT)/usr/lib/$ (MACH64)/libpan.so:= \ 1199$ <br>REALPATH=../../../lib/\$(MACH64) REALPATH=../../../lib/\$(MACH64)/libpam.so.1 1200 \$(ROOT)/usr/lib/\$(MACH64)/libposix4.so.1:= \<br>1201 REALPATH=../../../lib/\$(MACH64)/libr REALPATH=../../../lib/\$(MACH64)/librt.so.1  $1202 \frac{\xi(ROOT)}{\text{RALDATH}}$  /  $11 \frac{\xi(ROOT)}{\text{RALDATH}}$  /  $11 \frac{\xi(MCHG4)}{\text{RALDATH}}$ REALPATH=../../../lib/\$(MACH64)/librt.so.1  $1204 \; \frac{\xi(\text{ROOT})}{\text{RRA} \cdot \text{PATH}}$  / / ibproc.so.1:= \\ 1205 REALPATH=../../../lib/\$(MACH64)/libproc.so.1  $1206 \frac{\text{S}(\text{ROOT})}{\text{RRAL} \cdot \text{PATH}}$  / / ibproc.so:= \ REALPATH=../../../lib/\$(MACH64)/libproc.so.1 <sup>1208</sup> \$(ROOT)/usr/lib/\$(MACH64)/libpthread.so.1:= \ REALPATH=../../../lib/\$(MACH64)/libpthread.so.1  $1210 \frac{\xi(ROOT)}{urs1}$   $1210 \frac{\xi(ROOT)}{urs1}$   $1211$  $RFALPATH = ./../../lib/s(MACH64)/libpthread.so.1$ 1212 \$(ROOT)/usr/lib/\$(MACH64)/librcm.so.1:= \<br>1213 REALPATH=../../../lib/\$(MACH64)/l REALPATH=../../../lib/\$(MACH64)/librcm.so.1  $1214 \frac{\xi(ROOT)}{urs}/\frac{1}{16}/\frac{\xi(MACH64)}{1}$  /  $10\frac{\xi(MACH64)}{16}/\frac{\xi(MACH64)}{1}$ REALPATH=../../../lib/\$(MACH64)/librcm.so.1 <sup>1216</sup> \$(ROOT)/usr/lib/\$(MACH64)/libresolv.so.2:= \ REALPATH=../../../lib/\$(MACH64)/libresolv.so.2  $1218 \xi (ROOT)/usr/lib/\xi (MACH64)/libresolv.so:= \ \ 1219$ <br>REALPATH= / / /lib/S(MACH64)/li REALPATH=../../../lib/\$(MACH64)/libresolv.so.2 1220 \$(ROOT)/usr/lib/\$(MACH64)/librestart.so.1:= \tip://ib/s/MACH64)/libre REALPATH=../../../lib/\$(MACH64)/librestart.so.1  $1222 \text{ $ (ROOT)/usr/lib/\$ (MACH64)/librestart.so:= \ 1223 \text{ RFALPATH} = . / . / . / lib/\$ (MACH64)/lib$ REALPATH=../../../lib/\$(MACH64)/librestart.so.1  $1224 \frac{\xi(ROOT)}{ursLIDATH}$  / / ibrpcsvc.so.1:= \ REALPATH=../../../lib/\$(MACH64)/librpcsvc.so.1  $1226 \; \frac{\xi(\text{ROOT})}{\text{NSL}} = \frac{1}{6} \cdot \frac{1}{1} \cdot \frac{1}{1}$ REALPATH=../../../lib/\$(MACH64)/librpcsvc.so.1  $1228 \; \frac{\xi(\text{ROOT})}{\text{NSALPATH} \cdot \cdot \cdot \cdot \cdot}$  /1ibrt.so.1:= \\; REALPATH=../../../lib/\$(MACH64)/librt.so.1  $1230 \; \frac{\xi(ROOT)}{\text{usr/lib}} \; \frac{MACH64}{MCH64} \; \frac{1}{16} \; \frac{1}{5} \; \frac{MACH64}{MACH64}$ REALPATH=../../../lib/\$(MACH64)/librt.so.1  $1232 \; \frac{\xi(ROOT)}{\text{usr/lib}} \; \frac{\xi(MACH64)}{\text{HOLPATH}} \; \frac{1}{\xi(MACH64)} \; \frac{1}{\xi(MACH64)} \; \frac{1}{\xi(MACH64)}$ REALPATH=../../../lib/\$(MACH64)/librtld.so.1  $1234 \text{ $ (ROOT)/usr/lib/$ (MACH64)/librtld_db.so.1:= \ 1235$ <br>REALPATH=../../../lib/\$(MACH64)/librt REALPATH=../../../lib/\$(MACH64)/librtld\_db.so.1 1236  $$ (ROOT)/usr/lib/$ (MACH64)/librtld db.so:= \ \$ 

**19** 

### **new/usr/src/Targetdirs**

<sup>1237</sup> REALPATH=../../../lib/\$(MACH64)/librtld\_db.so.1  $1238 \; \frac{\xi(R00T)}{\text{var}(\text{hor} + \ell)} \times \frac{1}{\text{var}(\text{hor} + \ell)} \times \frac{1}{\text{var}(\text{har} + \ell)}$ REALPATH=../../../lib/\$(MACH64)/libscf.so.1  $1240 \t$ (ROOT)/usr/lib/\t$ (MACH64)/libscf.so:=\n1241 \t\t\t FELIDATH= / / /lib/\t{MACH64}$ REALPATH=../../../lib/\$(MACH64)/libscf.so.1  $1242 \frac{\xi(ROOT)}{urs/lib} \frac{\xi(MACH64)}{\xi(MACH64)}$ .1.1b/\$(MACH64)/l REALPATH=../../../lib/\$(MACH64)/libsec.so.1  $1244 \t$ (ROOT)/usr/lib/\t$ (MACH64)/libsec.so:= \ 1245$ <br> $RRAIDATH= / / /1ib/\t$ (MACH64)$ REALPATH=../../../lib/\$(MACH64)/libsec.so.1 <sup>1246</sup> \$(ROOT)/usr/lib/\$(MACH64)/libsecdb.so.1:= \ REALPATH=../../../lib/\$(MACH64)/libsecdb.so.1  $1248 \; \frac{\xi(ROOT)}{\text{user}(\text{Lip}(\text{MACH64}) / \text{libse}(\text{Mach64}))}$ REALPATH=../../../lib/\$(MACH64)/libsecdb.so.1 1250 \$(ROOT)/usr/lib/\$(MACH64)/libsendfile.so.1:= \tip://ibsendfile.so.1:= \tip:// REALPATH=../../../lib/\$(MACH64)/libsendfile.so.1 1252 \$(ROOT)/usr/lib/\$(MACH64)/libsendfile.so:= \<br>1253 REALPATH= / / /lib/\$(MACH64)/libs REALPATH=../../../lib/\$(MACH64)/libsendfile.so.1  $1254 \; \frac{\xi(ROOT)}{\text{NRT}/\text{lib}} \cdot \frac{\xi(MACH64)}{\text{NRT}/\text{b}}$ <br>1255 REALDATH= / / /lib/S(MACH64)/libs REALPATH=../../../lib/\$(MACH64)/libsocket.so.1 1256  $$ (ROOT)/usr/lib/$ (MACH64)/libsocket. so:= \ 1257$ <br>REALPATH= / / /lib/\$(MACH64)/li REALPATH=../../../lib/\$(MACH64)/libsocket.so.1  $1258 \text{ $(\text{ROOT})/\text{usr}/\text{lib}/\text{$(\text{MACH64})/\text{libsys}$  = \\  $1259$  REALPATH= \ / \ / lib\\$(MACH64)\libsysevent. REALPATH=../../../lib/\$(MACH64)/libsysevent.so.1 1260 \$(ROOT)/usr/lib/\$(MACH64)/libsysevent.so:= \tipsysevent.so:= \tipsysevent.so:= \tipsysevent.so:= \tipsysevent.so:= \tipsysevent.so:= \tipsysevent.so:= \tipsysevent.so:= \tipsysevent.so:= \tipsysevent.so:= \tipsyseven REALPATH=../../../lib/\$(MACH64)/libsysevent.so.1  $1262 \; \frac{\xi(\text{ROOT})}{\text{NSAIPATH} - \frac{\xi(\text{MOTOF})}{\text{RRI} - \frac{\xi(\text{ROCT})}{\text{NCA} - \frac{\xi(\text{ROCT})}{\text{NCA} - \frac{\xi(\text{ROCT})}{\text{NCA} - \frac{\xi(\text{ROCT})}{\text{NCA} - \frac{\xi(\text{ROCT})}{\text{NCA} - \frac{\xi(\text{ROCT})}{\text{NCA} - \frac{\xi(\text{ROCT})}{\text{NCA} - \frac{\xi(\text{ROCT})}{\text{NCA} - \frac{\xi(\text{ROCT})}{\text{NCA} - \frac{\xi(\text{ROCT})}{\text$ REALPATH=../../../lib/\$(MACH64)/libtermcap.so.1  $1264 \text{ $ (ROOT)/usr/lib/$ (MACH64)/libtermcap so := \ 1265$ <br>REALPATH=../../../lib/\$(MACH64)/lib REALPATH=../../../lib/\$(MACH64)/libtermcap.so.1 <sup>1266</sup> \$(ROOT)/usr/lib/\$(MACH64)/libtermlib.so.1:= \ REALPATH=../../../lib/\$(MACH64)/libcurses.so.1  $1268 \frac{\xi(ROOT)}{\text{RRAL}\text{PATH}}$  /  $1269$ <br>1269 REALPATH= / / /lib/ $\frac{\xi(MACH64)}{\text{RRAL}}$ REALPATH=../../../lib/\$(MACH64)/libcurses.so.1  $1270 \; \frac{\xi(\text{ROOT})}{\text{RRA} \cdot \text{PATE}}$  / / ibthread.so.1:= \ REALPATH=../../../lib/\$(MACH64)/libthread.so.1  $1272 \frac{\xi(ROOT)}{\text{RRALPATH}}$  / / /libthread.so:= \, 1273 REALPATH=../../../lib/\$(MACH64)/libthread.so.1 <sup>1274</sup> \$(ROOT)/usr/lib/\$(MACH64)/libthread\_db.so.1:= \ REALPATH=../../../lib/\$(MACH64)/libc\_db.so.1 <sup>1276</sup> \$(ROOT)/usr/lib/\$(MACH64)/libthread\_db.so:= \  $RFALPATH = ./../../lib/S(MACH64)/libc db.so.1$ <sup>1278</sup> \$(ROOT)/usr/lib/\$(MACH64)/libtsnet.so.1:= \ REALPATH=../../../lib/\$(MACH64)/libtsnet.so.1  $1280 \; \frac{\xi(\text{ROOT})}{\text{RFAL} \cdot \text{PATE}}$  / /  $\frac{1}{\text{RFAL} \cdot \text{PATE}}$  / /  $\frac{1}{\text{RFAL} \cdot \text{PATE}}$  / /  $\frac{1}{\text{RFAL} \cdot \text{PATE}}$  / /  $\frac{1}{\text{RFAL} \cdot \text{PATE}}$  / /  $\frac{1}{\text{RFAL} \cdot \text{PATE}}$  / /  $\frac{1}{\text{RFAL} \cdot \text{PATE}}$  / /  $\frac{1}{\text{RFAL} \cdot \text{PATE$ REALPATH=../../../lib/\$(MACH64)/libtsnet.so.1  $1282 \, \frac{\xi(\text{ROOT})}{\text{UST}} = \frac{1}{b} \cdot \frac{\xi(\text{MACH64})}{\text{L5}} = \frac{1}{283}$ REALPATH=../../../lib/\$(MACH64)/libtsol.so.2  $1284 \frac{\text{S(ROOT)}}{\text{RRALPATH}}$  / / libtsol.so:= \\ 1285 REALPATH=../../../lib/\$(MACH64)/libtsol.so.2  $1286 \frac{\xi(ROOT)}{\text{RFALPATH}}$  /  $11 \frac{\lambda(11)}{\lambda(11)}$  /  $11 \frac{\lambda(11)}{\lambda(11)}$  /  $11 \frac{\lambda(11)}{\lambda(11)}$  / 11 REALPATH=../../../lib/\$(MACH64)/libumem.so.1  $1288 \frac{\xi(ROOT)}{ursAIPATH}$  (MACH64)/libumem.so:= \\ \, 1289 <sup>1289</sup> REALPATH=../../../lib/\$(MACH64)/libumem.so.1  $1290 \; \frac{\xi(ROOT)}{\text{NFALPATH}}$ ,  $\frac{\xi(MACH64)}{\text{LDALPATH}}$ ,  $\frac{\xi(1)}{\text{NFALPATH}}$ ,  $\frac{\xi(1)}{\text{NFALPATH}}$ REALPATH=../../../lib/\$(MACH64)/libuuid.so.1 1292 \$(ROOT)/usr/lib/\$(MACH64)/libuuid.so:= \<br>1293 REALPATH=../../../lib/\$(MACH64)/ <sup>1293</sup> REALPATH=../../../lib/\$(MACH64)/libuuid.so.1  $1294 \text{ $(\text{ROOT})/\text{usr}/\text{lib}/\$(\text{MACH64})/\text{lib}}$ <br>1295 REALPATH=../../../lib/\$(MACH64)/lib REALPATH=../../../lib/\$(MACH64)/libuutil.so.1 <sup>1296</sup> \$(ROOT)/usr/lib/\$(MACH64)/libuutil.so:= \ REALPATH=../../../lib/\$(MACH64)/libuutil.so.1  $1298 \frac{\xi(ROOT)}{\text{RFAIPATH}}$  / / libw.so.1:= \<br>1299 REALPATH= / / / lib/S(MACH64) REALPATH=../../../lib/\$(MACH64)/libw.so.1 1300 \$(ROOT)/usr/lib/\$(MACH64)/libw.so:= \<br>1301 REALPATH= / / /lib/\$(MACH6 REALPATH=../../../lib/\$(MACH64)/libw.so.1 1302  $$ (ROOT)/usr/lib/$ (MACH64)/libxnet.so.1:= \ \ \$ 

<sup>1303</sup> REALPATH=../../../lib/\$(MACH64)/libxnet.so.1  $1304 \text{ $(\text{ROOT})/\text{usr}/\text{lib}\%(\text{MACH64})/\text{libxnet}.\text{so}:=\ \ 1305$ REALPATH= / / /lib/\$(MACH64)/ REALPATH=../../../lib/\$(MACH64)/libxnet.so.1  $1306$  \$(ROOT)/usr/lib/\$(MACH64)/libzfs.so:= \<br>1307 REALPATH=../../../lib/\$(MACH64) REALPATH=../../../lib/\$(MACH64)/libzfs.so.1  $1308 \, \frac{\xi(\text{ROOT})}{\text{USL}} = \frac{1308 \, \frac{\xi(\text{ROOT})}{\text{NEALPATH} - \frac{\xi(\text{MeCH64})}{\text{L}}}}$ REALPATH=../../../lib/\$(MACH64)/libzfs.so.1 <sup>1310</sup> \$(ROOT)/usr/lib/\$(MACH64)/libzfs\_core.so:= \ REALPATH=../../../lib/\$(MACH64)/libzfs core.so.1 <sup>1312</sup> \$(ROOT)/usr/lib/\$(MACH64)/libzfs\_core.so.1:= \ REALPATH=../../../lib/\$(MACH64)/libzfs core.so.1  $1314 \; \frac{\xi(ROOT)}{\text{UST/Lib}} \; \frac{\xi(MACH64)}{\text{BFALDATH}} \; / \; \frac{1}{\text{BFALDATH}} \; / \; \frac{1}{\text{BFALDATH}} \; \frac{1}{\text{BFALDATH}}$ REALPATH=../../../lib/\$(MACH64)/libfdisk.so.1 1316 \$(ROOT)/usr/lib/\$(MACH64)/libfdisk.so:= \<br>1317 REALPATH= / / /lib/\$(MACH64)/l REALPATH=../../../lib/\$(MACH64)/libfdisk.so.1 1318  $$ (ROOT)/usr/lib/\$ (MACH64)/llib-1adm.ln:= \ \ 1319$  REALPATH= / / / lib/S(MACH64)/11 REALPATH=../../../lib/\$(MACH64)/llib-ladm.ln  $1320 \frac{\xi(ROOT)}{\text{RFAL}DATH}$  / /  $111b-10.1n:= \ 1321$ REALPATH=../../../lib/\$(MACH64)/llib-laio.ln  $1322 \frac{\xi (ROOT)/usr/lib/\xi (MACH64)/llib-lav1(ln:=\ \ 1323)}$  REALPATH= / / /lib/S(MACH64)/11 REALPATH=../../../lib/\$(MACH64)/llib-lavl.ln  $1324 \; \frac{\xi(\text{ROOT})}{\text{RRAL} \cdot \text{PATE}}$  / /  $\frac{111b-\text{lbsm}}{\text{RRAL} \cdot \text{PATE}}$  / /  $\frac{111b}{\text{RMAC}}$  / 11 REALPATH=../../../lib/\$(MACH64)/llib-lbsm.ln  $1326 \; \frac{\xi(\text{ROOT})}{\text{RRAL} \cdot \text{PATE}}$ ,  $\frac{1}{\sqrt{1.25}}$  (MACH64)/  $REALPATH=../../lib/\$  (MACH64)/llib-lc.ln <sup>1328</sup> \$(ROOT)/usr/lib/\$(MACH64)/llib-lcmdutils.ln:= \ REALPATH=../../../lib/\$(MACH64)/llib-lcmdutils.ln 1330 \$(ROOT)/usr/lib/\$(MACH64)/llib-lcontract.ln:= \<br>1331 REALPATH=../../../lib/\$(MACH64)/llib-lc REALPATH=../../../lib/\$(MACH64)/llib-lcontract.ln <sup>1332</sup> \$(ROOT)/usr/lib/\$(MACH64)/llib-lctf.ln:= \ REALPATH=../../../lib/\$(MACH64)/llib-lctf.ln  $1334 \; \frac{\xi(ROOT)}{\text{U335}} = \frac{1116}{364}$ REALPATH=../../../lib/\$(MACH64)/llib-lcurses.ln 1336  $$ (ROOT)/usr/lib/$ (MACH64)/llib-ldevice.h:= \ 1337$ <br>1337 REALPATH= / / /lib/S(MACH64)/llib-REALPATH=../../../lib/\$(MACH64)/llib-ldevice.ln <sup>1338</sup> \$(ROOT)/usr/lib/\$(MACH64)/llib-ldevid.ln:= \ REALPATH=../../../lib/\$(MACH64)/llib-ldevid.ln  $1340 \; \frac{\text{S}(\text{ROOT})}{\text{NST}} = \frac{1}{1} \cdot \frac{1}{1} \cdot \frac{1$ REALPATH=../../../lib/\$(MACH64)/llib-ldevinfo.ln  $1342 \text{ $ (ROOT)/usr/lib/$ (MACH64)/lib-ldhceptil.ln:=\n 1343 \n PRALPATH = / / / lib/$ (MACH64)/lib-ln=1$  $RFALPATH = ./../../lib/$ (MACH64)/llib-ldhCDutil.ln$  $1344 \;$ \$(ROOT)/usr/lib/\$(MACH64)/llib-ldl.ln:= \<br>1345 REALPATH=../../../lib/\$(MACH64)/l REALPATH=../../../lib/\$(MACH64)/llib-ldl.ln  $1346 \frac{\{(ROOT)\}}{\sqrt{SPA}} = \frac{1}{116}$ REALPATH=../../../lib/\$(MACH64)/llib-ldoor.ln  $1348 \; \frac{\xi(ROOT)}{\text{NFALPATH} - \frac{\xi(LL)}{\xi(LL)}}$ REALPATH=../../../lib/\$(MACH64)/llib-lefi.ln 1350 \$(ROOT)/usr/lib/\$(MACH64)/llib-lelf.ln:= \<br>1351 REALPATH=../../../lib/\$(MACH64)/ll REALPATH=../../../lib/\$(MACH64)/llib-lelf.ln <sup>1352</sup> \$(ROOT)/usr/lib/\$(MACH64)/llib-lgen.ln:= \ REALPATH=../../../lib/\$(MACH64)/llib-lgen.ln <sup>1354</sup> \$(ROOT)/usr/lib/\$(MACH64)/llib-linetutil.ln:= \ REALPATH=../../../lib/\$(MACH64)/llib-linetutil.ln <sup>1356</sup> \$(ROOT)/usr/lib/\$(MACH64)/llib-lintl.ln:= \ REALPATH=../../../lib/\$(MACH64)/llib-lintl.ln  $1358 \; \frac{\text{S}(\text{ROOT})}{\text{RFAL} \cdot \text{PA}} = \frac{1111 \cdot \text{R} \cdot \text{MeC}}{1111 \cdot \text{R} \cdot \text{MeC}}$ REALPATH=../../../lib/\$(MACH64)/llib-lkstat.ln 1360 \$(ROOT)/usr/lib/\$(MACH64)/llib-lm.ln:=  $(1361 \times 10^{18})$ REALPATH=../../../lib/\$(MACH64)/llib-lm.ln <sup>1362</sup> \$(ROOT)/usr/lib/\$(MACH64)/llib-lmd5.ln:= \ REALPATH=../../../lib/\$(MACH64)/llib-lmd5.ln  $1364 \text{ $(\text{ROOT})/\text{usr}/\text{lib}/\$(\text{MACH64})/\text{lib-lnsl}.\text{ln}:= \ 1365$ <br>REALPATH=../../../lib/\$(MACH64)/ll REALPATH=../../../lib/\$(MACH64)/llib-lnsl.ln 1366  $$(ROOT)/usr/lib/$(MACH64)/llib-lnvpair lin:= \ 1367$ <br>REALPATH=../../../lib/\$(MACH64)/llib-REALPATH=../../../lib/\$(MACH64)/llib-lnvpair.ln  $1368 \; \text{S}(\text{ROOT})/\text{usr}(\text{1ib}/\text{S}(\text{MACH64})/\text{llib-lpam}.\ln\text{1} = \text{N}$ 

**new/usr/src/Targetdirs<sup>22</sup>**

<sup>1369</sup> REALPATH=../../../lib/\$(MACH64)/llib-lpam.ln 1370 \$(ROOT)/usr/lib/\$(MACH64)/llib-lposix4.ln:= \, 1371 REALPATH= / / /lib/\$(MACH64)/llib-REALPATH=../../../lib/\$(MACH64)/llib-lrt.ln  $1372 \frac{\xi(ROOT)}{\text{RRAL}\text{PA}}$  (ROOT)  $\frac{\xi(ROOT)}{\text{RRAL}\text{PA}}$  (*lib*/S(MacH64) /lib-REALPATH=../../../lib/\$(MACH64)/llib-lpthread.ln <sup>1374</sup> \$(ROOT)/usr/lib/\$(MACH64)/llib-lresolv.ln:= \ REALPATH=../../../lib/\$(MACH64)/llib-lresolv.ln 1376 \$(ROOT)/usr/lib/\$(MACH64)/llib-lrpcsvc.ln:= \\iddot 1377 REALPATH=../../../lib/\$(MACH64)/llib-REALPATH=../../../lib/\$(MACH64)/llib-lrpcsvc.ln <sup>1378</sup> \$(ROOT)/usr/lib/\$(MACH64)/llib-lrt.ln:= \ REALPATH=../../../lib/\$(MACH64)/llib-lrt.ln  $1380 \; \frac{\xi(ROOT)}{\text{usr/lib}} \; \frac{MACH64)}{\mu RALD4TH} \; / \; \frac{11 \, \text{lb-lrtld}}{\text{lb/s} \left( MACH64 \right) / 11 \, \text{lb-lr}}$ REALPATH=../../../lib/\$(MACH64)/llib-lrtld db.ln  $1382 \; \frac{\xi(\text{ROOT})}{\text{NSL}} = \frac{1}{\text{R}} \cdot \frac{1}{\text{R}} \cdot \frac{1$ REALPATH=../../../lib/\$(MACH64)/llib-lscf.ln  $1384 \frac{\xi(ROOT)}{\text{NFAL} + \text{FAL} + \text{FA$ REALPATH=../../../lib/\$(MACH64)/llib-lsec.ln  $1386 \; \frac{\xi(ROOT)}{\text{RRALPATH}}$  / / / lib-lsecdb.ln:= \\ / 1387 REALPATH=../../../lib/\$(MACH64)/llib-lsecdb.ln 1388 \$(ROOT)/usr/lib/\$(MACH64)/llib-lsendfile.ln:= \<br>1389 REALPATH= / / /lib/\$(MACH64)/llib-ls REALPATH=../../../lib/\$(MACH64)/llib-lsendfile.ln  $1390 \; \frac{\xi(\text{ROOT})}{\text{NSL}} = \frac{1390 \; \xi(\text{ROOT})}{\text{RRALPATH} = \frac{1391}{\frac{11}{\text{N}}}}$ REALPATH=../../../lib/\$(MACH64)/llib-lsocket.ln 1392  $$(ROOT)/usr/lib/\$(MACH64)/llib-lsysevent.h:= \$ <br>1393 REALPATH=../../../lib/\$(MACH64)/llib-ls REALPATH=../../../lib/\$(MACH64)/llib-lsysevent.ln  $1394 \text{ $($ROOT)/usr/lib/\$ (MACH64)/lib-Itermcap.ln:=\n 1395 \n RFALPATH= .7.7.7.1ib/\$ (MACH64)/lib-$ REALPATH=../../../lib/\$(MACH64)/llib-ltermcap.ln 1396  $$ (ROOT)/usr/lib/$ (MACH64)/llib-Itemlib.ln:= \ 1397 \tREALPATH= ./././lib/$ (MACH64)/llib-1$ REALPATH=../../../lib/\$(MACH64)/llib-lcurses.ln  $1398 \; \frac{\xi(ROOT)}{\text{user/lib}} \; \frac{\xi(MACH64)}{\text{1399}} \; \frac{RELPATH= .7.7.7.1\, \text{lib}}{\text{MACH64}} \; \frac{1}{11\, \text{lb}}$ REALPATH=../../../lib/\$(MACH64)/llib-lthread.ln 1400 \$(ROOT)/usr/lib/\$(MACH64)/llib-lthread\_db.ln:= \\ 1401 REALPATH= / / /lib/\$(MACH64)/llib-lc  $REALPATH=$ ../../../lib/ $$ (MACH64)/llib-lc db.ln$  $1402 \, \frac{\xi(\text{ROOT})}{\text{USL}}$   $\frac{1}{\text{R}}$   $\frac{1}{\text{NEALPATH}}$   $\frac{1}{\text{ICM}}$   $\frac{1}{\text{ID}}$   $\frac{1}{\text{N}}$   $\frac{1}{\text{N}}$   $\frac{1}{\text{N}}$ REALPATH=../../../lib/\$(MACH64)/llib-ltsnet.ln  $1404 \; \frac{1404 \; \text{S}(\text{ROOT})}{\text{RRAL} \cdot \text{PRAL} \cdot \text{PRAL}}$  / / ib/ $\frac{11 \; \text{S}}{\text{RRAL}}$ REALPATH=../../../lib/\$(MACH64)/llib-ltsol.ln <sup>1406</sup> \$(ROOT)/usr/lib/\$(MACH64)/llib-lumem.ln:= \ REALPATH=../../../lib/\$(MACH64)/llib-lumem.ln  $1408 \frac{\xi(\text{ROOT})}{\text{PRALDATH}}$  / / /lib-luuid.ln:= <sup>1409</sup> REALPATH=../../../lib/\$(MACH64)/llib-luuid.ln 1410  $$(ROOT)/usr/lib/$(MACH64)/llib-1xnet.ln:= \ 1411$  REALPATH=../../../lib/ $$(MACH64)/lli$ REALPATH=../../../lib/\$(MACH64)/llib-lxnet.ln  $1412 \; \frac{\xi(ROOT)}{\text{UST/Lb}} \frac{\xi(MACH64)}{\text{Lib-S}} \cdot \ln:= \frac{1413}{\text{FEA} \cdot \text{DATE}}$ REALPATH=../../../lib/\$(MACH64)/llib-lzfs.ln <sup>1414</sup> \$(ROOT)/usr/lib/\$(MACH64)/llib-lzfs\_core.ln:= \ REALPATH=../../../lib/\$(MACH64)/llib-lzfs\_core.ln <sup>1416</sup> \$(ROOT)/usr/lib/\$(MACH64)/llib-lfdisk.ln:= \ REALPATH=../../../lib/\$(MACH64)/llib-lfdisk.ln <sup>1418</sup> \$(ROOT)/usr/lib/\$(MACH64)/nss\_compat.so.1:= \ REALPATH=../../../lib/\$(MACH64)/nss\_compat.so.1 <sup>1420</sup> \$(ROOT)/usr/lib/\$(MACH64)/nss\_dns.so.1:= \ REALPATH=../../../lib/\$(MACH64)/nss\_dns.so.1  $1422 \text{ $ (ROOT) /usr/lib/$ (MACH64) /nss_files. so.1:= \n 1423 \n RRAI.PATH=  $\ldots / \ldots / \ldots / \text{lib/$ (MACH64) /nss}$$  $REALPATH=../../1ib/s(MACH64)/nss files.so.1$ 1424 \$(ROOT)/usr/lib/\$(MACH64)/nss\_nis.so.1:= \<br>1425 REALPATH=../../../lib/\$(MACH64)/ns  $REALPATH=../../1ib/\$ \$(MACH64)/nss\_nis.so.1  $1426 \text{ $(ROOT)/usr/lib/\$ (MACH64)/nss_user-so.1:= \ 1427$ <br>REALPATH=../../../lib/\$(MACH64)/nss REALPATH=../../../lib/\$(MACH64)/nss\_user.so.1 <sup>1428</sup> \$(ROOT)/usr/lib/fm/\$(MACH64)/libfmevent.so.1:= \ REALPATH=../../../../lib/fm/\$(MACH64)/libfmevent.so.1 1430 \$(ROOT)/usr/lib/fm/\$(MACH64)/libfmevent.so:= \<br>1431 REALPATH=../../../../lib/fm/\$(MACH64)/ REALPATH=../../../../lib/fm/\$(MACH64)/libfmevent.so.1 1432 \$(ROOT)/usr/lib/fm/\$(MACH64)/llib-lfmevent.ln:= \ 1433 REALPATH= / / / / /lib/fm/\$(MACH64)/lli REALPATH=../../../../lib/fm/\$(MACH64)/llib-lfmevent.ln

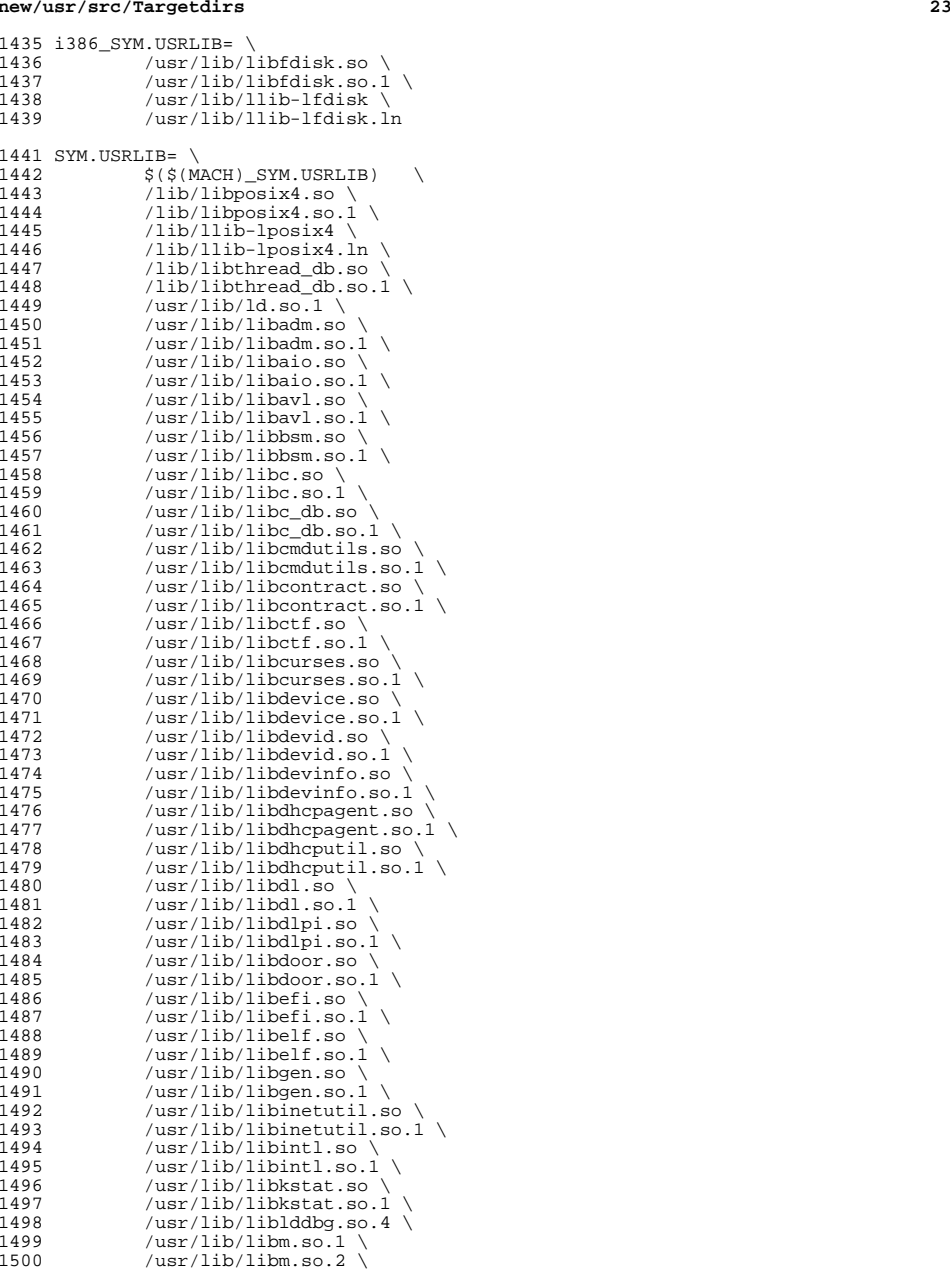

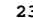

# **new/usr/src/Targetdirs**

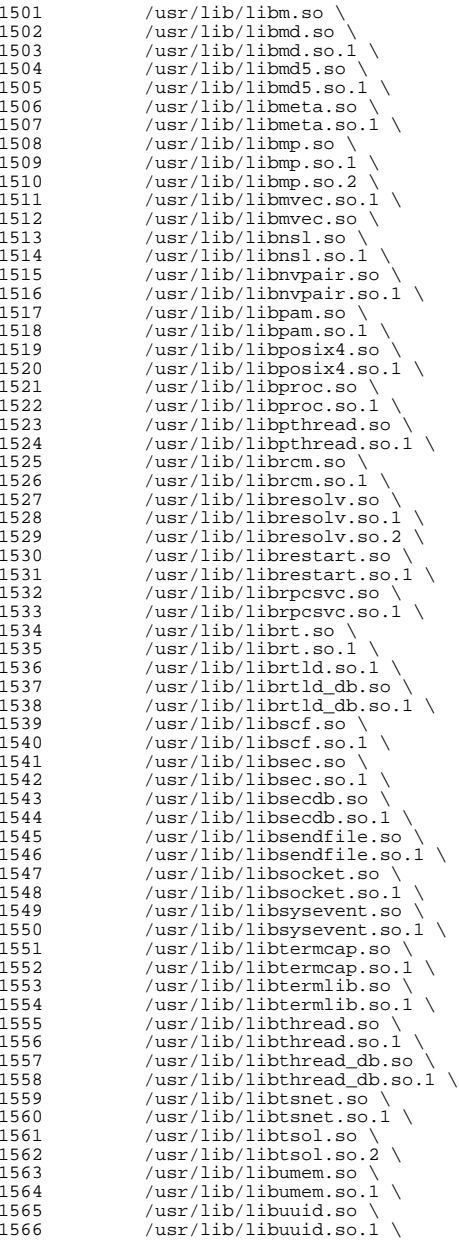

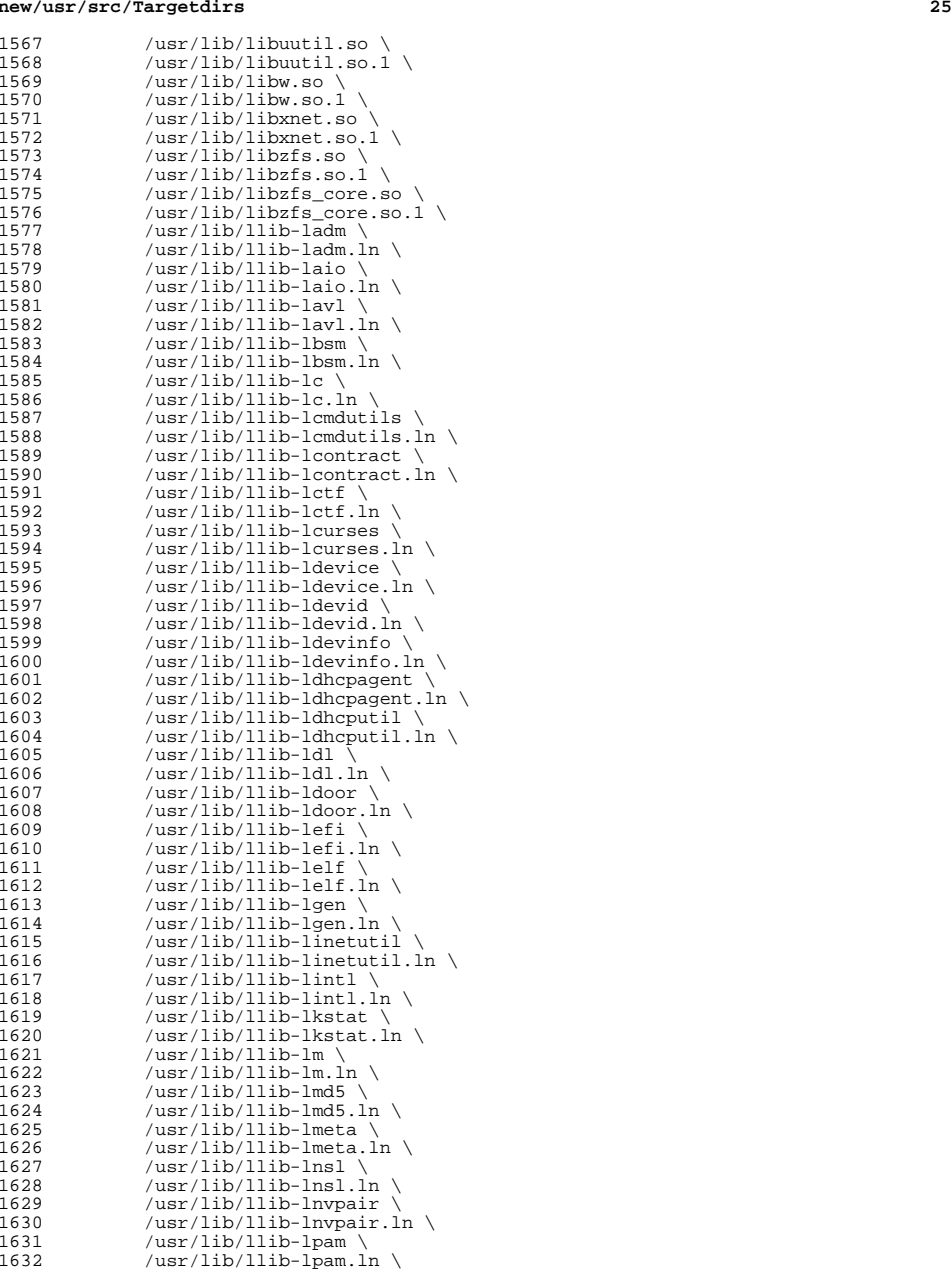

# **new/usr/src/Targetdirs**

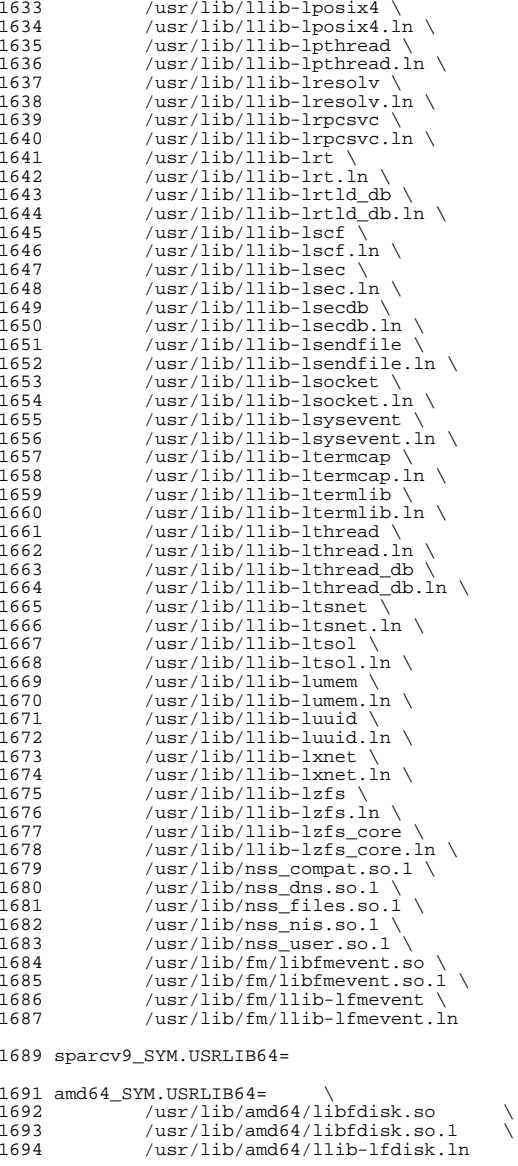

SYM.USRLIB64= \ <sup>1698</sup> \$(\$(MACH64)\_SYM.USRLIB64) \

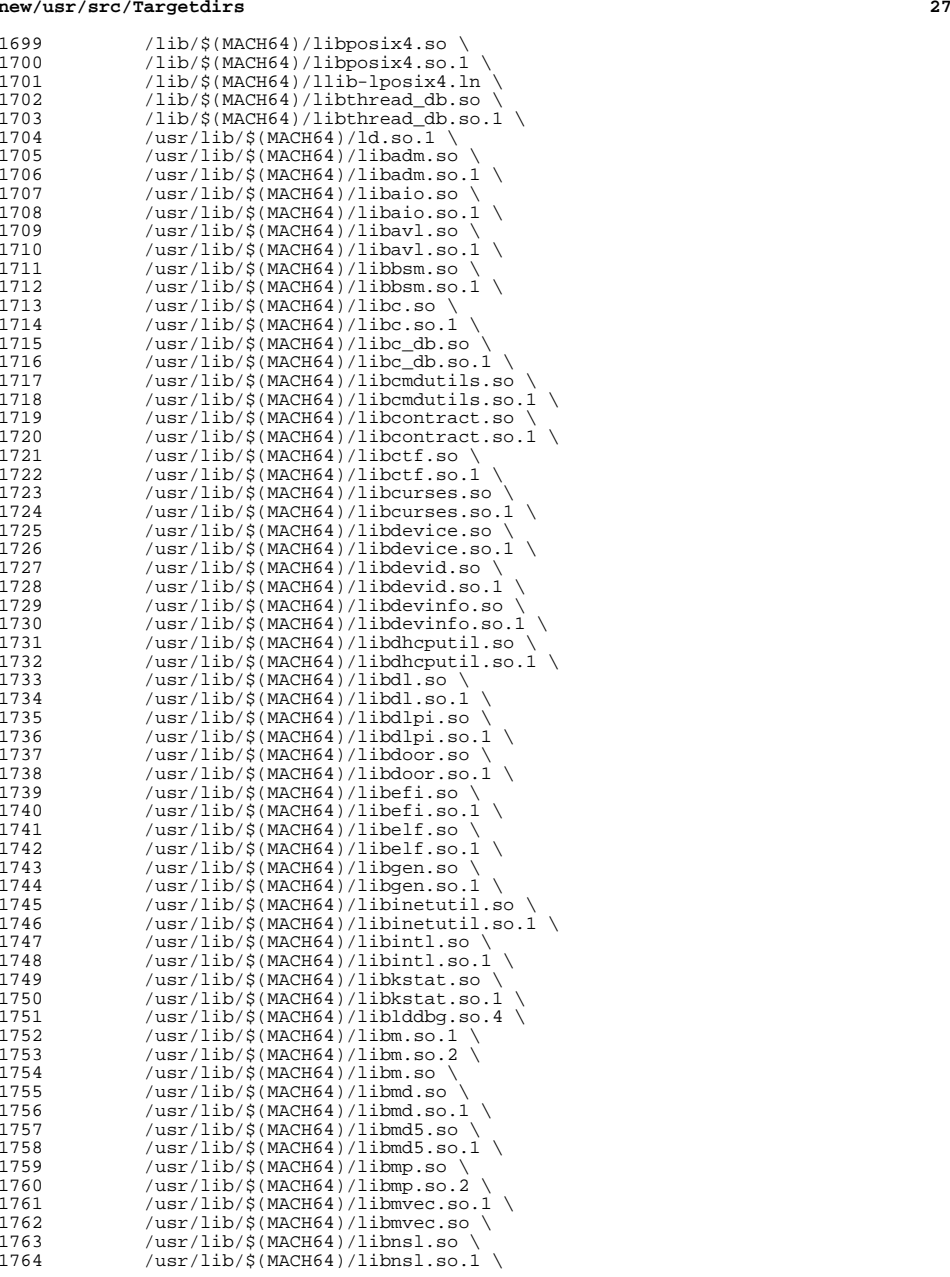

# **new/usr/src/Targetdirs**

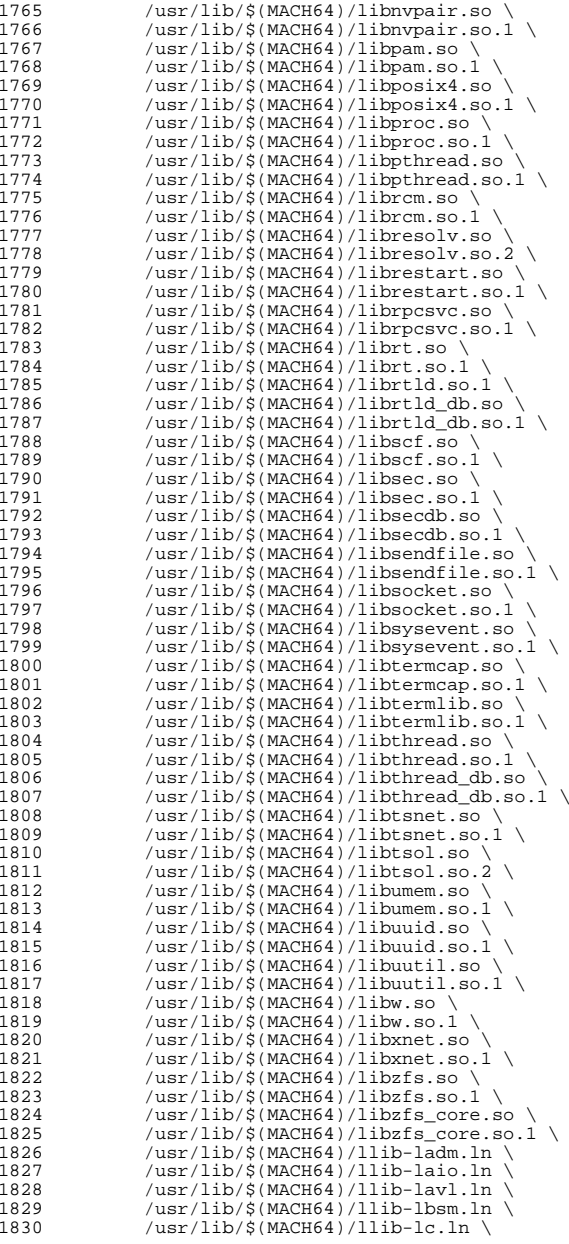

 /usr/lib/\$(MACH64)/llib-lcmdutils.ln \<br>1832 /usr/lib/\$(MACH64)/llib-lcontract.ln \ /usr/lib/\$(MACH64)/llib-lcontract.ln \<br>1833 /usr/lib/\$(MACH64)/llib-lctf.ln \ 1833 /usr/lib/\$(MACH64)/llib-lctf.ln \<br>1834 /usr/lib/\$(MACH64)/llib-lcurses.l 1834 /usr/lib/\$(MACH64)/llib-lcurses.ln<br>1835 /usr/lib/\$(MACH64)/llib-ldevice.ln /usr/lib/\$(MACH64)/llib-ldevice.ln \<br>1836 /usr/lib/\$(MACH64)/llib-ldevid.ln \ 1836 /usr/lib/\$(MACH64)/llib-ldevid.ln \<br>1837 /usr/lib/\$(MACH64)/llib-ldevinfo.ln 1837 /usr/lib/\$(MACH64)/llib-ldevinfo.ln \tips / \tips / \tips / \tips / \tips / \tips / \tips / \tips / \tips / \tips / \tips / \tips / \tips / \tips / \tips / \tips / \tips / \tips / \tips / \tips / \tips / \tips / \tips /usr/lib/\$(MACH64)/llib-ldhcputil.ln \<br>1839 /usr/lib/\$(MACH64)/llib-ldl.ln \  $/usr/lib/\frac{5}{MACH64})/llib-ldl.\ln \$ <br>1840  $/usr/lib/\frac{5}{MACH64})/llib-ldoor\ln \frac{5}{M}$  /usr/lib/\$(MACH64)/llib-ldoor.ln \<br>1841 /usr/lib/\$(MACH64)/llib-lefi.ln \ /usr/lib/\$(MACH64)/llib-lefi.ln \<br>1842 /usr/lib/\$(MACH64)/llib-lelf ln \ /usr/lib/\$(MACH64)/llib-lelf.ln \<br>1843 /usr/lib/\$(MACH64)/llib-lgen ln \ 1843 /usr/lib/\$(MACH64)/llib-lgen.ln \<br>1844 /usr/lib/\$(MACH64)/llib-linetutil /usr/lib/\$(MACH64)/llib-linetutil.ln \<br>1845 /usr/lib/\$(MACH64)/llib-lintl ln \ /usr/lib/\$(MACH64)/llib-lintl.ln \<br>1846 /usr/lib/\$(MACH64)/llib-lkstat.ln /usr/lib/\$(MACH64)/llib-lkstat.ln \<br>1847 /usr/lib/\$(MACH64)/llib-lm.ln \ /usr/lib/\$(MACH64)/llib-lm.ln \<br>1848 /usr/lib/\$(MACH64)/llib-lmd5.ln /usr/lib/\$(MACH64)/llib-lmd5.ln \<br>1849 /usr/lib/\$(MACH64)/llib-lnsl.ln \ /usr/lib/\$(MACH64)/llib-lnsl.ln \<br>1850 /usr/lib/\$(MACH64)/llib-lnypair.l /usr/lib/\$(MACH64)/llib-lnvpair.ln \<br>1851 /usr/lib/\$(MACH64)/llib-lpam.ln \ /usr/lib/\$(MACH64)/llib-lpam.ln \<br>1852 /usr/lib/\$(MACH64)/llib-lposix4.l 1852 /usr/lib/\$(MACH64)/llib-lposix4.ln<br>1853 /usr/lib/\$(MACH64)/llib-lpthread.ln /usr/lib/\$(MACH64)/llib-lpthread.ln \<br>1854 /usr/lib/\$(MACH64)/llib-lresolv.ln \ /usr/lib/\$(MACH64)/llib-lresolv.ln \<br>1855 /usr/lib/\$(MACH64)/llib-lrpcsvc.ln \  $\overline{\ar{1ib/s(MACH64)/11ib-1rpc}$ svc.ln \<br>1856  $\overline{\ar{1ib/s(MACH64)/11ib-1rt}ln}$ 1856 /usr/lib/\$(MACH64)/llib-lrt.ln \<br>1857 /usr/lib/\$(MACH64)/llib-lrtld db /usr/lib/\$(MACH64)/llib-lrtld\_db.ln \<br>1858 /usr/lib/\$(MACH64)/llib-lscf.ln \ /usr/lib/\$(MACH64)/llib-lscf.ln \<br>1859 /usr/lib/\$(MACH64)/llib-lsec.ln \ 1859 /usr/lib/\$(MACH64)/llib-lsec.ln \<br>1860 /usr/lib/\$(MACH64)/llib-lsecdb.ln 1860 /usr/lib/\$(MACH64)/llib-lsecdb.ln \<br>1861 /usr/lib/\$(MACH64)/llib-lsendfile.l 1861 /usr/lib/\$(MACH64)/llib-lsendfile.ln \<br>1862 /usr/lib/\$(MACH64)/llib-lsocket.ln \ /usr/lib/\$(MACH64)/llib-lsocket.ln \<br>1863 /usr/lib/\$(MACH64)/llib-lsysevent.ln /usr/lib/\$(MACH64)/llib-lsysevent.ln \<br>1864 /usr/lib/\$(MACH64)/llib-ltermcap.ln \ /usr/lib/\$(MACH64)/llib-ltermcap.ln \<br>1865 /usr/lib/\$(MACH64)/llib-ltermlib ln \ /usr/lib/\$(MACH64)/llib-ltermlib.ln \<br>1866 /usr/lib/\$(MACH64)/llib-lthread.ln \ /usr/lib/\$(MACH64)/llib-lthread.ln \<br>1867 /usr/lib/\$(MACH64)/llib-lthread.db 1 1867 /usr/lib/\$(MACH64)/llib-lthread\_db.ln \<br>1868 /usr/lib/\$(MACH64)/llib-ltsnet.ln \ /usr/lib/\$(MACH64)/llib-ltsnet.ln \<br>1869 /usr/lib/\$(MACH64)/llib-ltsol.ln \ /usr/lib/\$(MACH64)/llib-ltsol.ln \<br>1870 /usr/lib/\$(MACH64)/llib-lumem ln \ /usr/lib/\$(MACH64)/llib-lumem.ln \<br>1871 /usr/lib/\$(MACH64)/llib-luuid ln \ /usr/lib/\$(MACH64)/llib-luuid.ln \<br>1872 /usr/lib/\$(MACH64)/llib-lxnet.ln \ /usr/lib/\$(MACH64)/llib-lxnet.ln \<br>1873 /usr/lib/\$(MACH64)/llib-lzfs.ln \ /usr/lib/\$(MACH64)/llib-lzfs.ln \<br>1874 /usr/lib/\$(MACH64)/llib-lzfs.core 1874 /usr/lib/\$(MACH64)/llib-lzfs\_core.ln \<br>1875 /usr/lib/\$(MACH64)/nss\_compat.so.1 \ /usr/lib/\$(MACH64)/nss\_compat.so.1 \<br>1876 /usr/lib/\$(MACH64)/nss\_dns.so.1 \ /usr/lib/\$(MACH64)/nss\_dns.so.1 \tipsystems /usr/lib/\$(MACH64)/nss\_files.so.1 /usr/lib/\$(MACH64)/nss\_files.so.1 \<br>1878 /usr/lib/\$(MACH64)/nss\_nis.so.1 \ /usr/lib/\$(MACH64)/nss\_nis.so.1 \<br>1879 /usr/lib/\$(MACH64)/nss\_user\_so\_1 1879 /usr/lib/\$(MACH64)/nss\_user.so.1 \<br>1880 /usr/lib/fm/\$(MACH64)/libfmevent.s  $/\text{usr} / \text{lib}/\text{fm}/\text{S}(\text{MACH64}) / \text{libfmevent}$ .so \<br>1881  $/\text{lsr} / \text{lib/fm}/\text{S}(\text{MACH64}) / \text{libfmevent}$ .so 1  $1881 / usr/lib/fm/\n$ (MACH64)/libfmevent.so.1 \tips://ib/fm/\$(MACH64)/llib-lfmevent.ln /usr/lib/fm/\$(MACH64)/llib-lfmevent.ln

#

 # usr/src/Makefile uses INS.dir for any member of ROOTDIRS, the fact # these are symlinks to files has no bearing on this.

 # <sup>1888</sup> \$(FILELINKS:%=\$(ROOT)%):= \ INS.dir= -\$(RM) \$@; \$(SYMLINK) \$(REALPATH) \$@

## **new/usr/src/pkg/manifests/SUNWdpl.mf**

 **<sup>1</sup> \*\*\*\*\*\*\*\*\*\*\*\*\*\*\*\*\*\*\*\*\*\*\*\*\*\*\*\*\*\*\*\*\*\*\*\*\*\*\*\*\*\*\*\*\*\*\*\*\*\*\*\*\*\*\*\*\*\* 1002 Sun Feb 14 18:09:12 2016 new/usr/src/pkg/manifests/SUNWdpl.mf XXXX obsolete profiled-libc package This package has created symlinks to the real libc since Solaris 10. It'stime for it to go. \*\*\*\*\*\*\*\*\*\*\*\*\*\*\*\*\*\*\*\*\*\*\*\*\*\*\*\*\*\*\*\*\*\*\*\*\*\*\*\*\*\*\*\*\*\*\*\*\*\*\*\*\*\*\*\*\*\*** # # CDDL HEADER START  $\overline{3}$  # # The contents of this file are subject to the terms of the # Common Development and Distribution License (the "License"). # You may not use this file except in compliance with the License. # # You can obtain a copy of the license at usr/src/OPENSOLARIS.LICENSE # or http://www.opensolaris.org/os/licensing. # See the License for the specific language governing permissions 11 # and limitations under the License.<br>12 # # <sup>13</sup> # When distributing Covered Code, include this CDDL HEADER in each # file and include the License file at usr/src/OPENSOLARIS.LICENSE. # If applicable, add the following below this CDDL HEADER, with the # fields enclosed by brackets "[]" replaced with your own identifying # information: Portions Copyright [yyyy] [name of copyright owner] # # CDDL HEADER END # # # Copyright (c) 2010, Oracle and/or its affiliates. All rights reserved. # set name=pkg.fmri value=pkg:/SUNWdpl@0.5.11,5.11-0.133 **set name=pkg.obsolete value=true** set name=pkg.renamed value=true set name=variant.arch value=\$(ARCH) depend fmri=pkg:/developer/library/profiled-libc@0.5.11,5.11-0.133 \ type=require

**new/usr/src/pkg/manifests/developer-library-profiled-libc.mf <sup>1</sup>**

**\*\*\*\*\*\*\*\*\*\*\*\*\*\*\*\*\*\*\*\*\*\*\*\*\*\*\*\*\*\*\*\*\*\*\*\*\*\*\*\*\*\*\*\*\*\*\*\*\*\*\*\*\*\*\*\*\*\* 1019 Sun Feb 14 18:09:12 2016 new/usr/src/pkg/manifests/developer-library-profiled-libc.mfXXXX obsolete profiled-libc package This package has created symlinks to the real libc since Solaris 10. It'stime for it to go. \*\*\*\*\*\*\*\*\*\*\*\*\*\*\*\*\*\*\*\*\*\*\*\*\*\*\*\*\*\*\*\*\*\*\*\*\*\*\*\*\*\*\*\*\*\*\*\*\*\*\*\*\*\*\*\*\*\*** # # CDDL HEADER START # # The contents of this file are subject to the terms of the # Common Development and Distribution License (the "License"). 6 # You may not use this file except in compliance with the License.  $7 +$  # <sup>8</sup> # You can obtain a copy of the license at usr/src/OPENSOLARIS.LICENSE # or http://www.opensolaris.org/os/licensing. # See the License for the specific language governing permissions 11 # and limitations under the License.<br>12 # # <sup>13</sup> # When distributing Covered Code, include this CDDL HEADER in each # file and include the License file at usr/src/OPENSOLARIS.LICENSE. # If applicable, add the following below this CDDL HEADER, with the # fields enclosed by brackets "[]" replaced with your own identifying # information: Portions Copyright [yyyy] [name of copyright owner] # # CDDL HEADER END # # <sup>23</sup> # Copyright (c) 2010, Oracle and/or its affiliates. All rights reserved. # set name=pkg.fmri value=pkg:/developer/library/profiled-libc@\$(PKGVERS) **set name=pkg.obsolete value=true** set name=pkg.description \ value="system libraries compiled with profiling for software development per set name=pkg.summary value="Developer Profiled Libraries" set name=info.classification \ value=org.opensolaris.category.2008:Development/System set name=variant.arch value=\$(ARCH) dir path=usr group=sys dir path=usr/lib dir path=usr/lib/libp dir path=usr/lib/libp/\$(ARCH64) legacy pkg=SUNWdpl \ desc="system libraries compiled with profiling for software development perfname="Developer Profiled Libraries" license cr\_Sun license=cr\_Sun license lic\_CDDL license=lic\_CDDL link path=usr/lib/libp/\$(ARCH64)/libc.so.1 \ target=../../../../lib/\$(ARCH64)/libc.so.1 link path=usr/lib/libp/32 target=. link path=usr/lib/libp/64 target=\$(ARCH64)

link path=usr/lib/libp/libc.so.1 target=../../../lib/libc.so.1